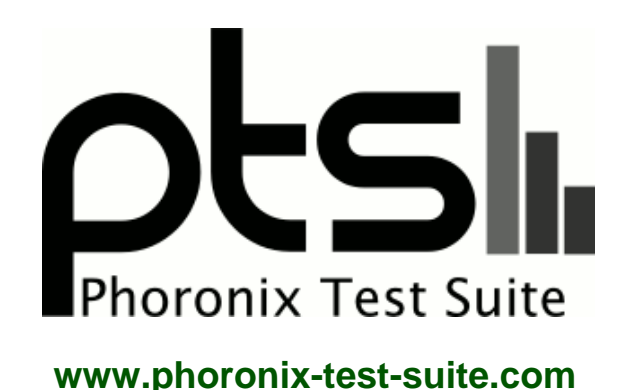

# **AMD AM1 Athlon Sempron Phenom APUs Ubuntu Linux**

A Processor comparison of the AMD Sempron 2650, Sempron 3850, Athlon 5150, and Athlon 5150 AM1 FS1b APUs. Benchmarking by Michael Larabel for a future article on Phoronix.com looking at the AMD APU ubuntu 14.04 Linux performance for the processor and graphics tests. Compared to a Phenom 9500 and Phenom II X3 710.

#### **Automated Executive Summary**

i7-4700MQ had the most wins, coming in first place for 85% of the tests.

Based on the geometric mean of all complete results, the fastest (i7-4700MQ) was 4.994x the speed of the slowest (AMD Sempron 2650). AMD Phenom II X3 710 was 0.376x the speed of i7-4700MQ, AMD Athlon 5350 was 0.984x the speed of AMD Phenom II X3 710, Celeron J1900 was 0.88x the speed of AMD Athlon 5350, AMD Athlon 5150 was 0.952x the speed of Celeron J1900, AMD Phenom 9500 was 0.997x the speed of AMD Athlon 5150, AMD Sempron 3850 was 0.844x the speed of AMD Phenom 9500, AMD Sempron 2650 was 0.767x the speed of AMD Sempron 3850.

The results with the greatest spread from best to worst included:

Reaction Quake 3 (Resolution: 1024 x 768 - Total Frame Time) at 49.5x OpenArena (Resolution: 1024 x 768 - Total Frame Time) at 32.667x Timed ImageMagick Compilation (Time To Compile) at 10.583x Reaction Quake 3 (Resolution: 1024 x 768) at 9.954x Timed Apache Compilation (Time To Compile) at 9.52x

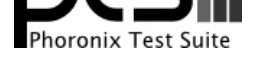

OpenSSL (RSA 4096-bit Performance) at 8.992x TTSIOD 3D Renderer (Phong Rendering With Soft-Shadow Mapping) at 8.989x Timed MAFFT Alignment (Multiple Sequence Alignment) at 8.775x John The Ripper (Test: Blowfish) at 7.728x C-Ray (Total Time) at 7.687x.

# **Test Systems:**

#### **AMD Phenom 9500**

Processor: AMD Phenom 9500 @ 2.20GHz (4 Cores), Motherboard: ECS A790GXM-A v1.0, Chipset: AMD RS780 + SB7x0/SB8x0/SB9x0, Memory: 3584MB, Disk: 250GB Seagate ST3250310AS, Graphics: ECS AMD Radeon HD 3300 640MB, Audio: Realtek ALC888, Monitor: DELL S2409W, Network: Realtek RTL8111/8168/8411

OS: Ubuntu 14.04, Kernel: 3.14.0-031400-generic (x86\_64), Desktop: Unity 7.2.0, Display Server: X Server 1.15.1, Display Driver: radeon 7.3.99, OpenGL: 3.3 Mesa 10.2.0-devel (git-4d64180 trusty-oibaf-ppa) Gallium 0.4, Compiler: GCC 4.8.2, File-System: ext4, Screen Resolution: 1920x1080

Compiler Notes: --build=x86\_64-linux-gnu --disable-browser-plugin --disable-libmudflap --disable-werror --enable-checking=release --enable-clocale=gnu --enable-gnu-unique-object --enable-gtk-cairo --enable-java-awt=gtk --enable-java-home --enable-languages=c,c++,java,go,d,fortran,objc,obj-c++ --enable-libstdcxx-debug --enable-libstdcxx-time=yes --enable-multiarch --enable-nls --enable-objc-gc --enable-plugin --enable-shared --enable-threads=posix --host=x86\_64-linux-gnu --target=x86\_64-linux-gnu --with-abi=m64 --with-arch-32=i686 --with-arch-directory=amd64 --with-multilib-list=m32,m64,mx32 --with-tune=generic -v Processor Notes: Scaling Governor: acpi-cpufreq ondemand Graphics Notes: EXA

# **AMD Phenom II X3 710**

Processor: AMD Phenom II X3 710 @ 2.60GHz (3 Cores), Motherboard: MSI 890GXM-G65 (MS-7642) v1.0, Chipset: AMD RS880, Memory: 3584MB, Disk: 250GB Seagate ST3250310AS, Graphics: MSI AMD Radeon HD 4290 576MB, Audio: Realtek ALC889, Monitor: DELL S2409W, Network: Realtek RTL8111/8168/8411

OS: Ubuntu 14.04, Kernel: 3.14.0-031400-generic (x86\_64), Desktop: Unity 7.2.0, Display Server: X Server 1.15.1, Display Driver: radeon 7.3.99, OpenGL: 3.3 Mesa 10.2.0-devel (git-4d64180 trusty-oibaf-ppa) Gallium 0.4, Compiler: GCC 4.8.2, File-System: ext4, Screen Resolution: 1920x1080

Compiler Notes: --build=x86\_64-linux-gnu --disable-browser-plugin --disable-libmudflap --disable-werror --enable-checking=release --enable-clocale=gnu --enable-gnu-unique-object --enable-gtk-cairo --enable-java-awt=gtk --enable-java-home --enable-languages=c,c++,java,go,d,fortran,objc,obj-c++ --enable-libstdcxx-debug --enable-libstdcxx-time=yes --enable-multiarch --enable-nls --enable-objc-gc --enable-plugin --enable-shared --enable-threads=posix --host=x86\_64-linux-gnu --target=x86\_64-linux-gnu --with-abi=m64 --with-arch-32=i686 --with-arch-directory=amd64 --with-multilib-list=m32,m64,mx32 --with-tune=generic -v Processor Notes: Scaling Governor: acpi-cpufreq ondemand Graphics Notes: EXA

#### **AMD Sempron 2650**

Processor: AMD Sempron 2650 APU with Radeon R3 @ 1.45GHz (2 Cores), Motherboard: ASUS AM1I-A, Chipset: AMD Family 16h Root Complex, Memory: 3584MB, Disk: 240GB OCZ VERTEX3, Graphics: ASUS AMD Radeon HD 8240 512MB, Audio: AMD Device 9840, Monitor: VE228, Network: Realtek RTL8111/8168/8411

OS: Ubuntu 14.04, Kernel: 3.14.0-031400-generic (x86\_64), Desktop: Unity 7.2.0, Display Server: X Server 1.15.0, Display Driver: radeon 7.3.99, OpenGL: 3.1 Mesa 10.2.0-devel (git-4d64180 trusty-oibaf-ppa) Gallium 0.4, Compiler:

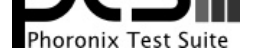

#### GCC 4.8.2, File-System: ext4, Screen Resolution: 1920x1080

Compiler Notes: --build=x86\_64-linux-gnu --disable-browser-plugin --disable-libmudflap --disable-werror --enable-checking=release --enable-clocale=gnu --enable-gnu-unique-object --enable-gtk-cairo --enable-java-awt=gtk --enable-java-home --enable-languages=c,c++,java,go,d,fortran,objc,obj-c++ --enable-libstdcxx-debug --enable-libstdcxx-time=yes --enable-multiarch --enable-nls --enable-objc-gc --enable-plugin --enable-shared --enable-threads=posix --host=x86\_64-linux-gnu --target=x86\_64-linux-gnu --with-abi=m64 --with-arch-32=i686 --with-arch-directory=amd64 --with-multilib-list=m32,m64,mx32 --with-tune=generic -v Processor Notes: Scaling Governor: acpi-cpufreq ondemand Graphics Notes: GLAMOR

#### **AMD Sempron 3850**

Processor: AMD Sempron 3850 APU with Radeon R3 @ 1.30GHz (4 Cores), Motherboard: ASUS AM1I-A, Chipset: AMD Family 16h Root Complex, Memory: 3584MB, Disk: 240GB OCZ VERTEX3, Graphics: ASUS AMD Radeon HD 8280 512MB, Audio: AMD Device 9840, Monitor: VE228, Network: Realtek RTL8111/8168/8411

OS: Ubuntu 14.04, Kernel: 3.14.0-031400-generic (x86\_64), Desktop: Unity 7.2.0, Display Server: X Server 1.15.0, Display Driver: radeon 7.3.99, OpenGL: 3.1 Mesa 10.2.0-devel (git-4d64180 trusty-oibaf-ppa) Gallium 0.4, Compiler: GCC 4.8.2, File-System: ext4, Screen Resolution: 1920x1080

Compiler Notes: --build=x86\_64-linux-gnu --disable-browser-plugin --disable-libmudflap --disable-werror --enable-checking=release --enable-clocale=gnu --enable-gnu-unique-object --enable-gtk-cairo --enable-java-awt=gtk --enable-java-home --enable-languages=c,c++,java,go,d,fortran,objc,obj-c++ --enable-libstdcxx-debug --enable-libstdcxx-time=yes --enable-multiarch --enable-nls --enable-objc-gc --enable-plugin --enable-shared --enable-threads=posix --host=x86\_64-linux-gnu --target=x86\_64-linux-gnu --with-abi=m64 --with-arch-32=i686 --with-arch-directory=amd64 --with-multilib-list=m32,m64,mx32 --with-tune=generic -v Processor Notes: Scaling Governor: acpi-cpufreq ondemand Graphics Notes: GLAMOR

#### **AMD Athlon 5150**

Processor: AMD Athlon 5150 APU with Radeon R3 @ 1.60GHz (4 Cores), Motherboard: ASUS AM1I-A, Chipset: AMD Family 16h Root Complex, Memory: 3584MB, Disk: 240GB OCZ VERTEX3, Graphics: ASUS AMD Radeon HD 8400 512MB, Audio: AMD Device 9840, Monitor: VE228, Network: Realtek RTL8111/8168/8411

OS: Ubuntu 14.04, Kernel: 3.14.0-031400-generic (x86\_64), Desktop: Unity 7.2.0, Display Server: X Server 1.15.0, Display Driver: radeon 7.3.99, OpenGL: 3.1 Mesa 10.2.0-devel (git-4d64180 trusty-oibaf-ppa) Gallium 0.4, Compiler: GCC 4.8.2, File-System: ext4, Screen Resolution: 1920x1080

Compiler Notes: --build=x86\_64-linux-gnu --disable-browser-plugin --disable-libmudflap --disable-werror --enable-checking=release --enable-clocale=gnu --enable-gnu-unique-object --enable-gtk-cairo --enable-java-awt=gtk --enable-java-home --enable-languages=c,c++,java,go,d,fortran,objc,obj-c++ --enable-libstdcxx-debug --enable-libstdcxx-time=yes --enable-multiarch --enable-nls --enable-objc-gc --enable-plugin --enable-shared --enable-threads=posix --host=x86\_64-linux-gnu --target=x86\_64-linux-gnu --with-abi=m64 --with-arch-32=i686 --with-arch-directory=amd64 --with-multilib-list=m32,m64,mx32 --with-tune=generic -v Processor Notes: Scaling Governor: acpi-cpufreq ondemand Graphics Notes: GLAMOR

### **AMD Athlon 5350**

Processor: AMD Athlon 5350 APU with Radeon R3 @ 2.05GHz (4 Cores), Motherboard: ASUS AM1I-A, Chipset: AMD Family 16h Root Complex, Memory: 3584MB, Disk: 240GB OCZ VERTEX3, Graphics: ASUS AMD Radeon HD 8400 512MB, Audio: AMD Device 9840, Monitor: VE228, Network: Realtek RTL8111/8168/8411

OS: Ubuntu 14.04, Kernel: 3.14.0-031400-generic (x86\_64), Desktop: Unity 7.2.0, Display Server: X Server 1.15.0, Display Driver: radeon 7.3.99, OpenGL: 3.1 Mesa 10.2.0-devel (git-4d64180 trusty-oibaf-ppa) Gallium 0.4, Compiler: GCC 4.8.2, File-System: ext4, Screen Resolution: 1920x1080

Compiler Notes: --build=x86\_64-linux-gnu --disable-browser-plugin --disable-libmudflap --disable-werror --enable-checking=release --enable-clocale=gnu --enable-gnu-unique-object --enable-gtk-cairo --enable-java-awt=gtk --enable-java-home --enable-languages=c,c++,java,go,d,fortran,objc,obj-c++ --enable-libstdcxx-debug --enable-libstdcxx-time=yes --enable-multiarch --enable-nls --enable-objc-gc --enable-plugin --enable-shared --enable-threads=posix --host=x86\_64-linux-gnu --target=x86\_64-linux-gnu --with-abi=m64 --with-arch-32=i686 --with-arch-directory=amd64 --with-multilib-list=m32,m64,mx32 --with-tune=generic -v Processor Notes: Scaling Governor: acpi-cpufreq ondemand Graphics Notes: GLAMOR

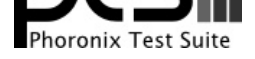

## **i7-4700MQ**

Processor: Intel Core i7-4700MQ @ 2.40GHz (8 Cores), Motherboard: MSI MS-1758, Chipset: Intel Xeon E3-1200 v3/4th, Memory: 16384MB, Disk: 120GB INTEL SSDSC2CT12 + 1000GB HGST HTS721010A9, Graphics: Intel HD 4600 2048MB (1150MHz), Audio: Intel Haswell HDMI, Network: Qualcomm Atheros AR8161 Gigabit + Realtek RTL8723AE PCIe Wireless

OS: Ubuntu 14.04, Kernel: 3.13.0-24-generic (x86\_64), Desktop: KDE 4.13.0, Display Server: X Server 1.15.1, Display Driver: intel 2.99.911, OpenGL: 3.3 Mesa 10.2.0-devel (git-b45f65e trusty-oibaf-ppa), Compiler: GCC 4.8, File-System: ext4, Screen Resolution: 1920x1080

Compiler Notes: --build=x86\_64-linux-gnu --disable-browser-plugin --disable-libmudflap --disable-werror --enable-checking=release --enable-clocale=gnu --enable-gnu-unique-object --enable-gtk-cairo --enable-java-awt=gtk --enable-java-home --enable-languages=c,c++,java,go,d,fortran,objc,obj-c++ --enable-libstdcxx-debug --enable-libstdcxx-time=yes --enable-multiarch --enable-nls --enable-objc-gc --enable-plugin --enable-shared --enable-threads=posix --host=x86\_64-linux-gnu<br>--target=x86\_64-linux-gnu --with-abi=m64 --with-arch-32=i686 --wit --target=x86\_64-linux-gnu --with-abi=m64 --with-arch-32=i686 --with-arch-directory=amd64 --with-ecj-jar=/usr/share/java/eclipse-ecj.jar --with-java-home=/usr/lib/jvm/java-1.5.0-gcj-4.8-amd64/jre --with-jvm-jar-dir=/usr/lib/jvm-exports/java-1.5.0-gcj-4.8-amd64 --with-jvm-root-dir=/usr/lib/jvm/java-1.5.0-gcj-4.8-amd64 --with-multilib-list=m32,m64,mx32 --with-tune=generic -v Processor Notes: Scaling Governor: acpi-cpufreq ondemand Graphics Notes: SNA

### **Celeron J1900**

Processor: Intel Celeron J1900 @ 1.99GHz (4 Cores), Motherboard: ASRock Q1900B-ITX, Chipset: Intel ValleyView SSA-CUnit, Memory: 16384MB, Disk: 120GB GOODRAM C50, Graphics: Intel ValleyView Gen7 (860MHz), Audio: Realtek ALC662 rev1, Network: Realtek RTL8111/8168/8411

OS: Ubuntu 14.04, Kernel: 3.13.0-24-generic (x86\_64), Desktop: Xfce 4.10, Display Server: X Server 1.15.1, Display Driver: intel 2.99.910, OpenGL: 3.3 Mesa 10.1.0, Compiler: GCC 4.8.2, File-System: ext4, Screen Resolution: 1920x1080

Compiler Notes: --build=x86\_64-linux-gnu --disable-browser-plugin --disable-libmudflap --disable-werror --enable-checking=release --enable-clocale=gnu --enable-gnu-unique-object --enable-gtk-cairo --enable-java-awt=gtk --enable-java-home --enable-languages=c,c++,java,go,d,fortran,objc,obj-c++ --enable-libstdcxx-debug --enable-libstdcxx-time=yes --enable-multiarch --enable-nls --enable-objc-gc --enable-plugin --enable-shared --enable-threads=posix --host=x86\_64-linux-gnu --target=x86\_64-linux-gnu --with-abi=m64 --with-arch-32=i686 --with-arch-directory=amd64 --with-multilib-list=m32,m64,mx32 --with-tune=generic -v Processor Notes: Scaling Governor: acpi-cpufreq ondemand Graphics Notes: SNA

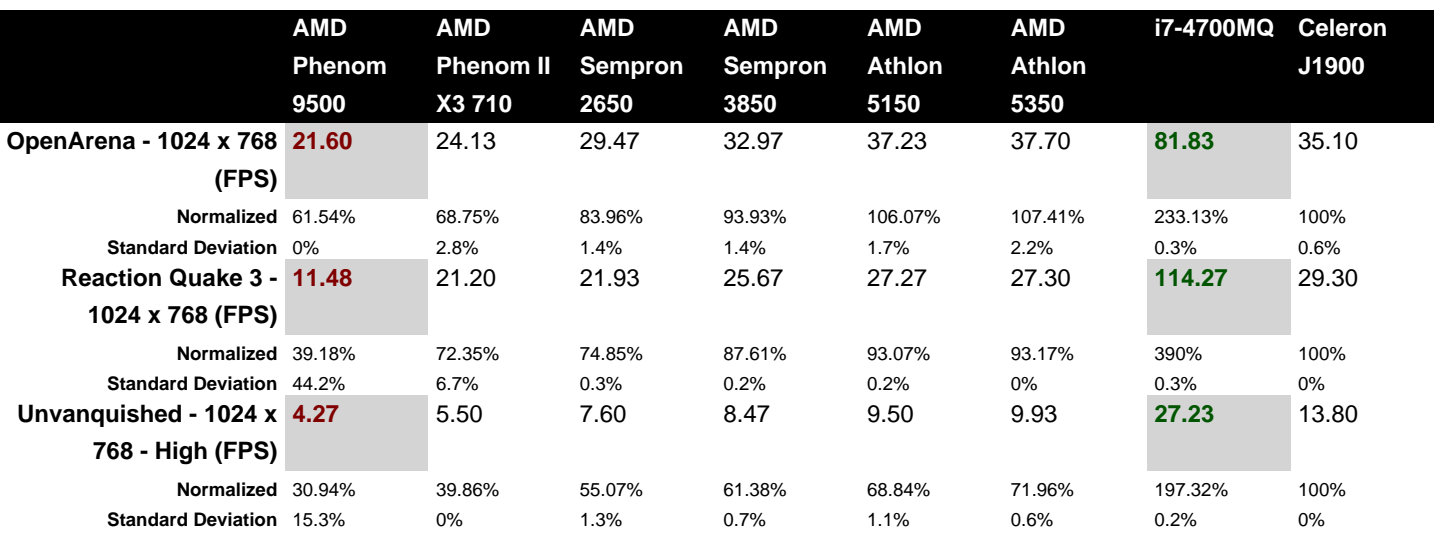

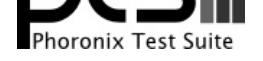

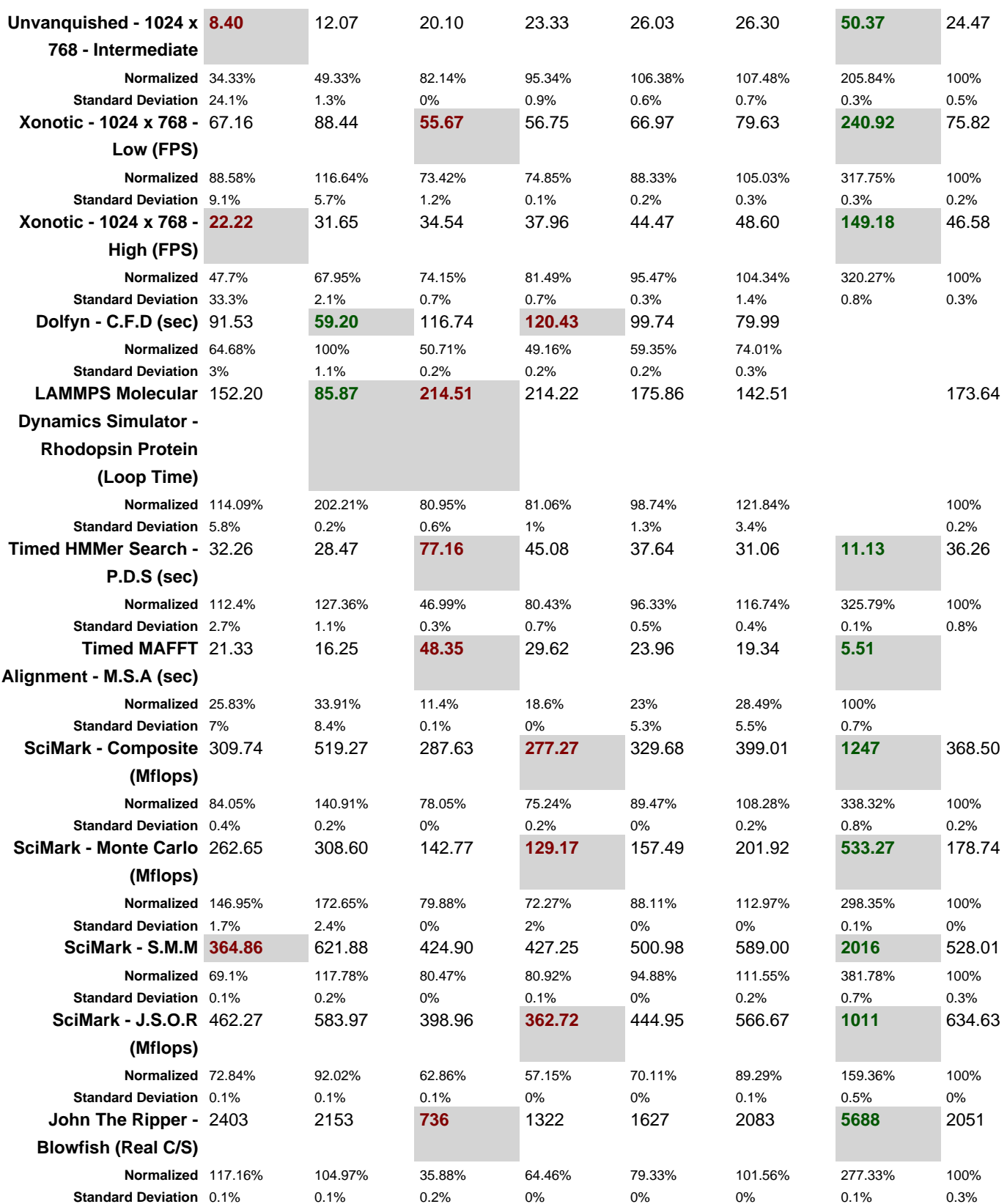

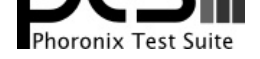

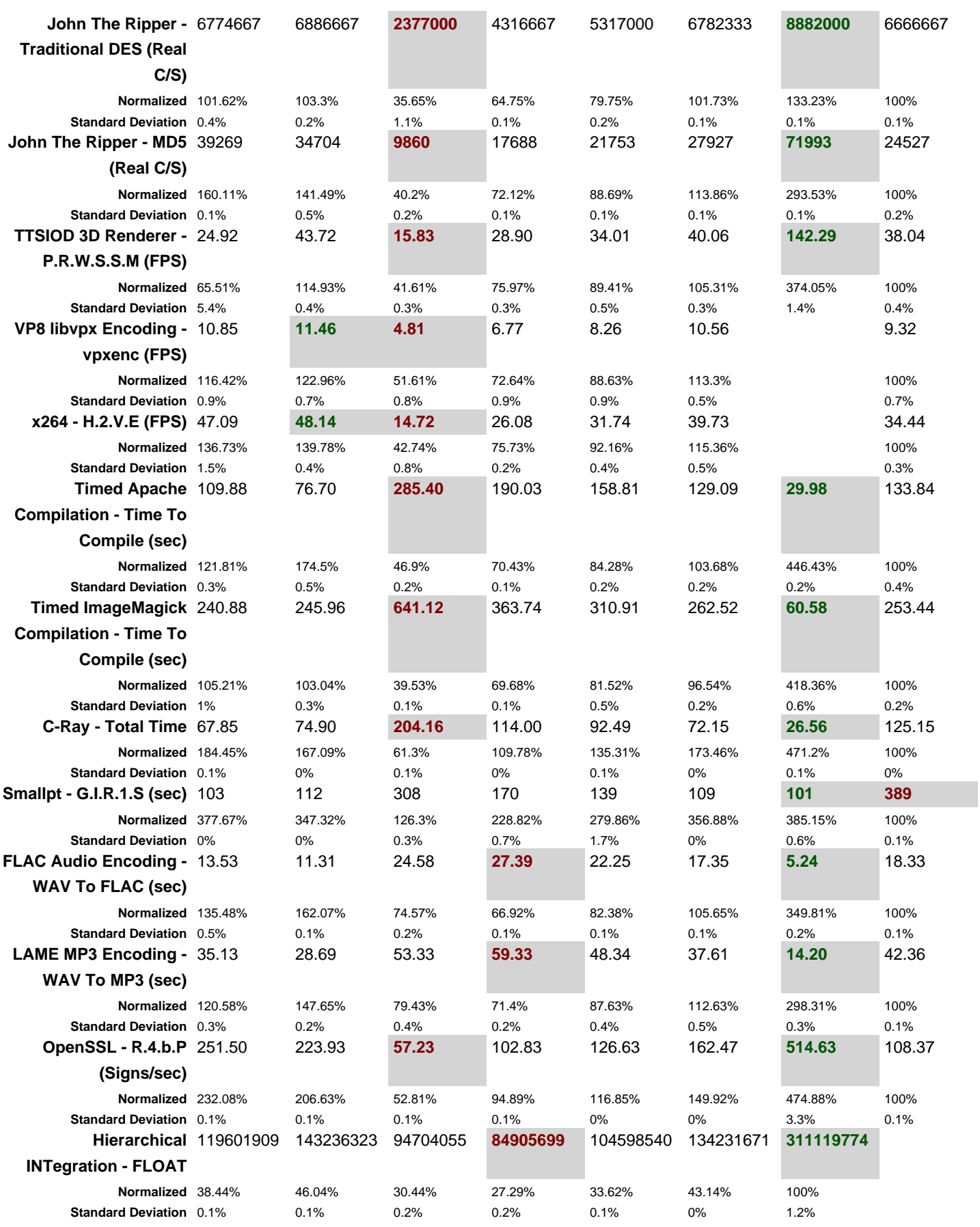

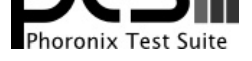

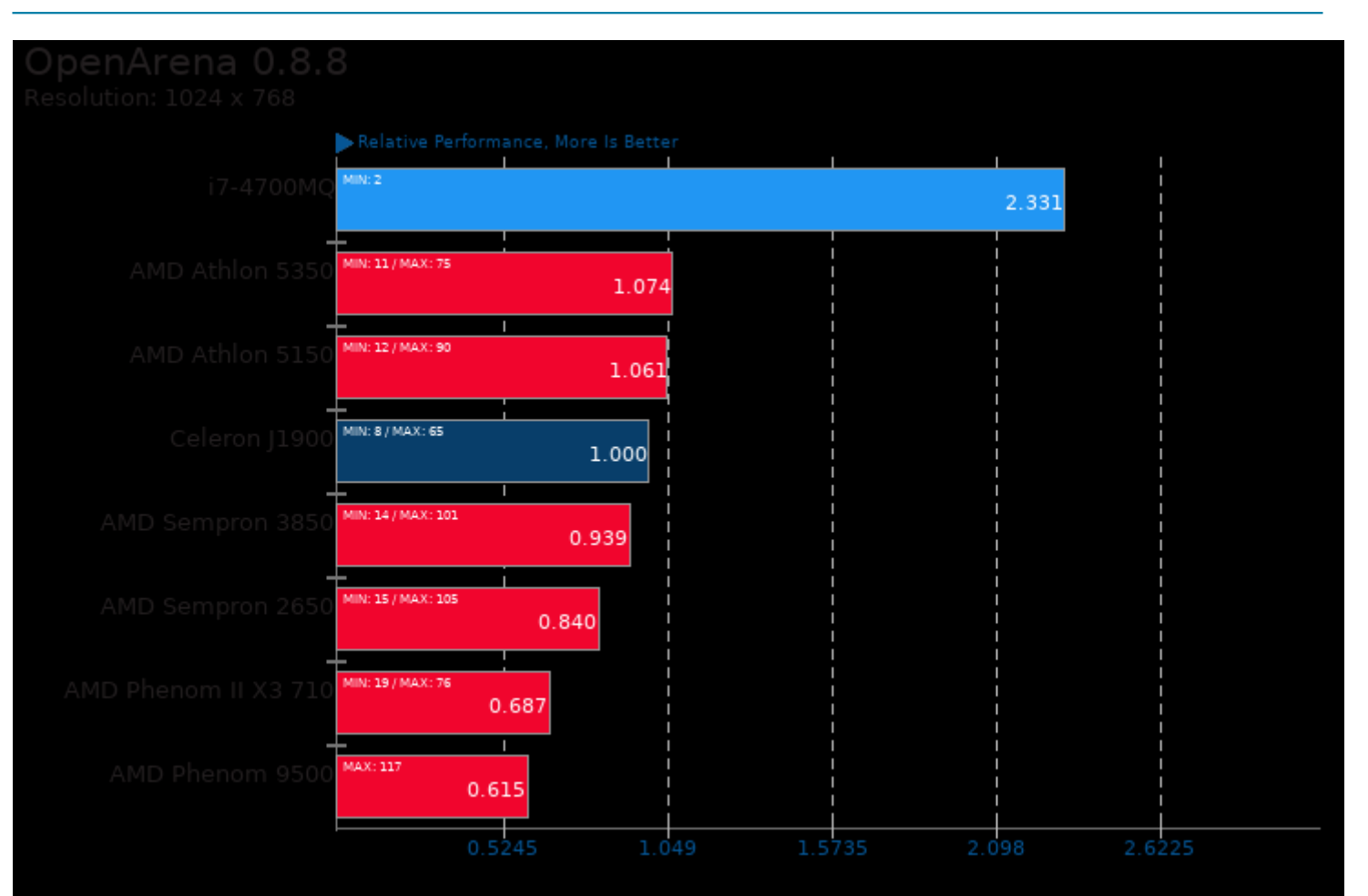

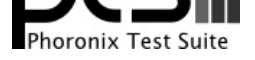

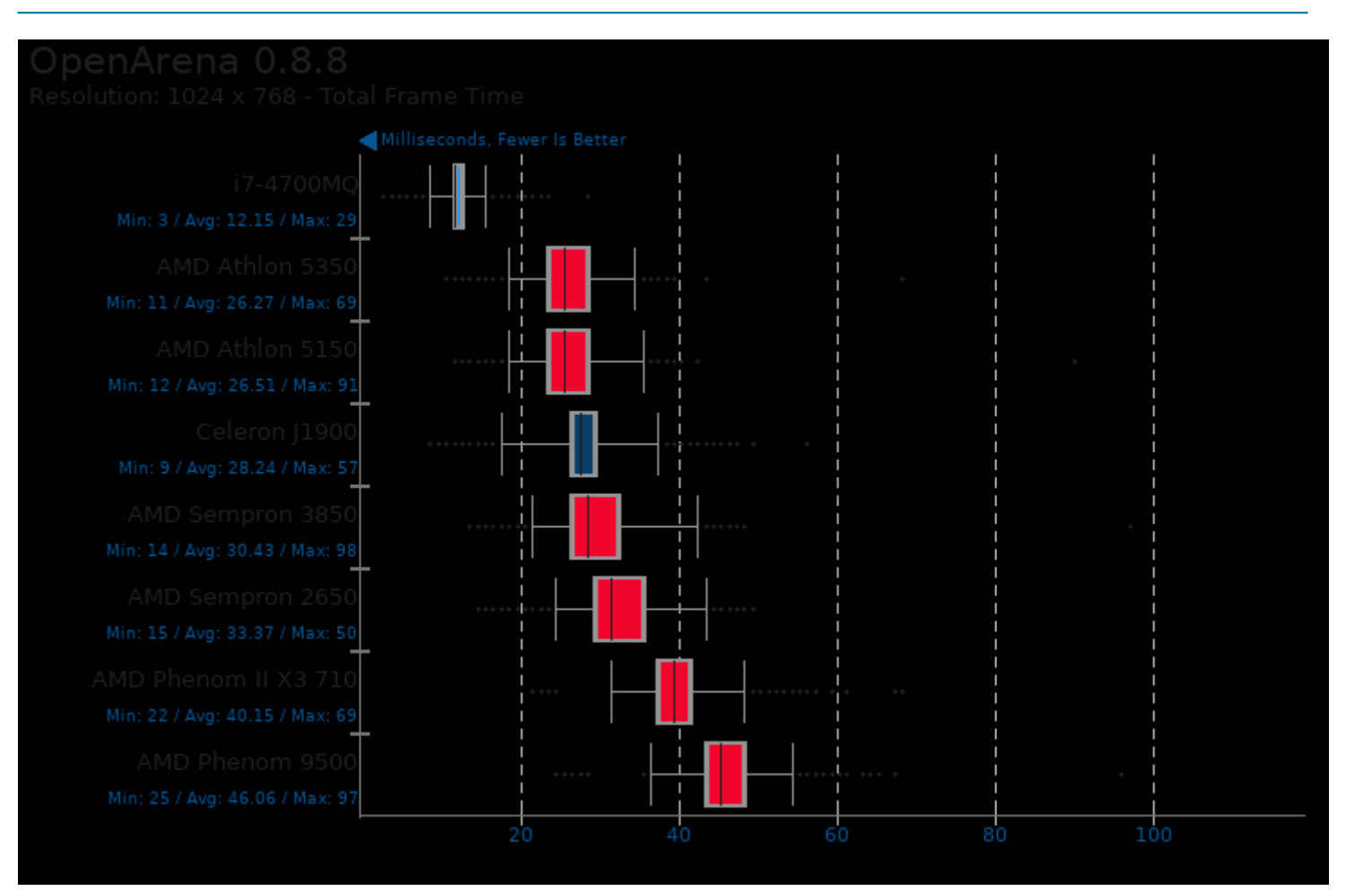

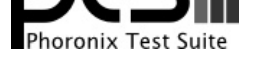

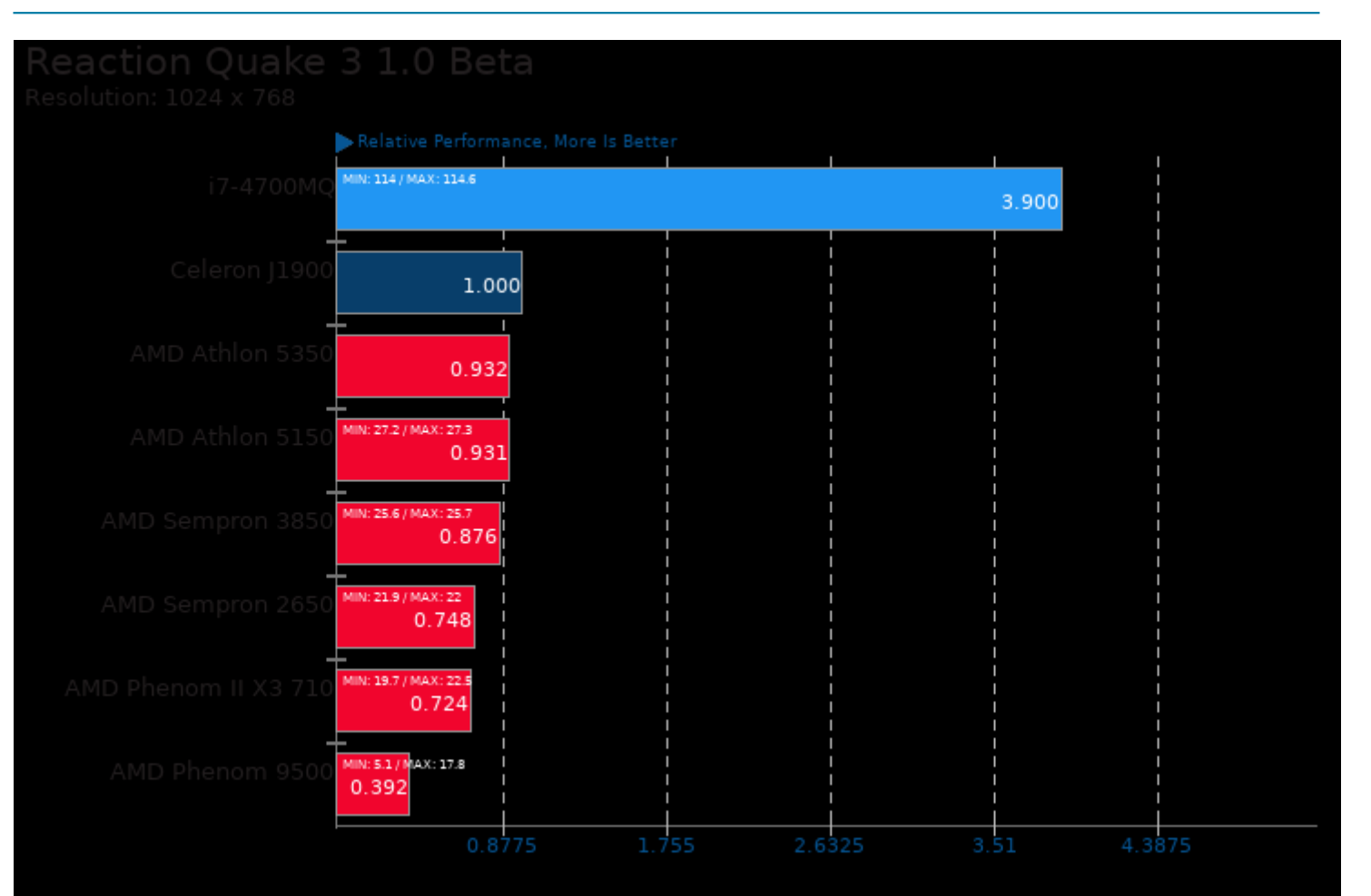

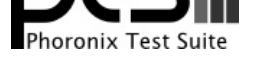

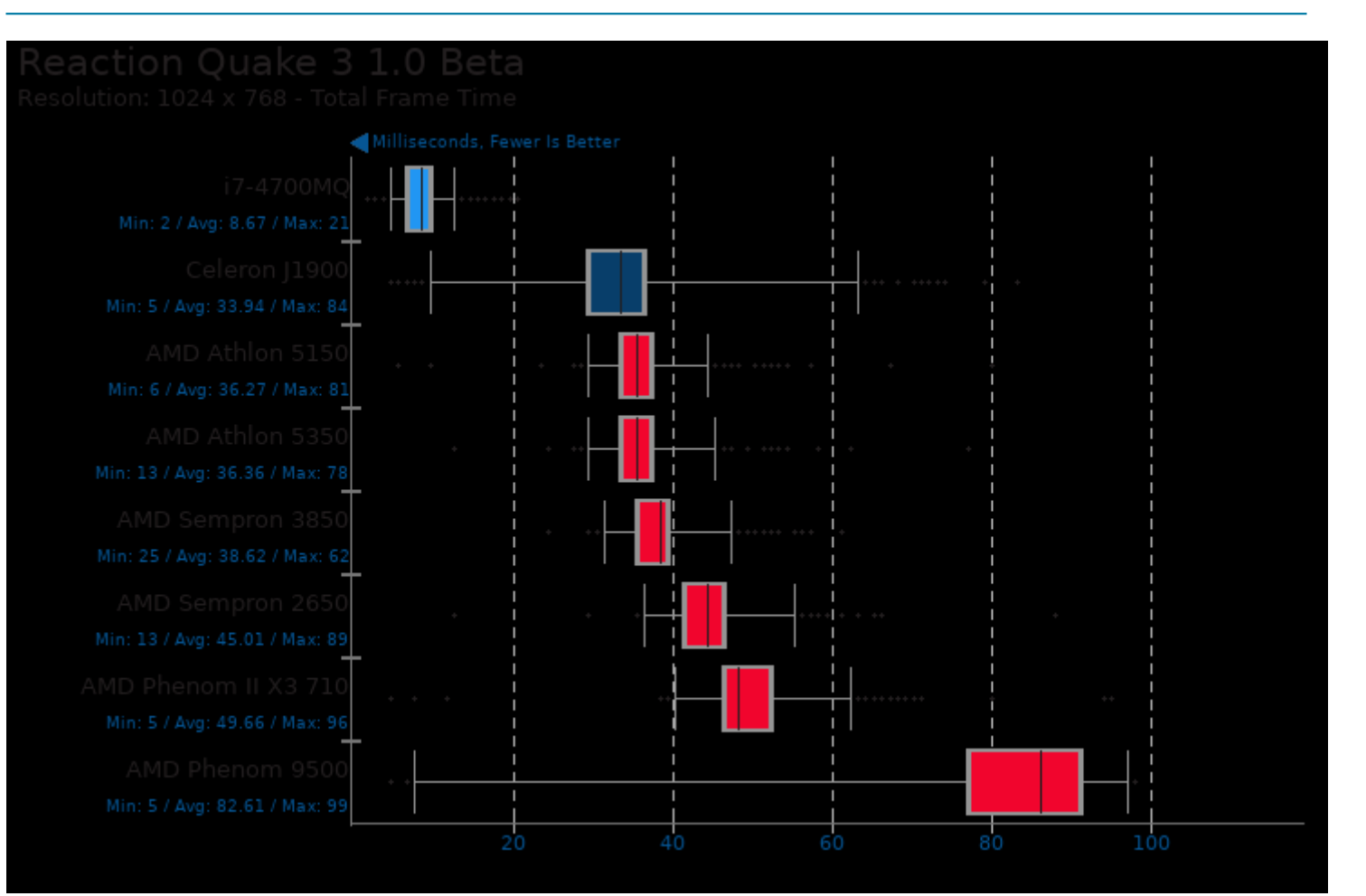

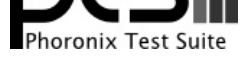

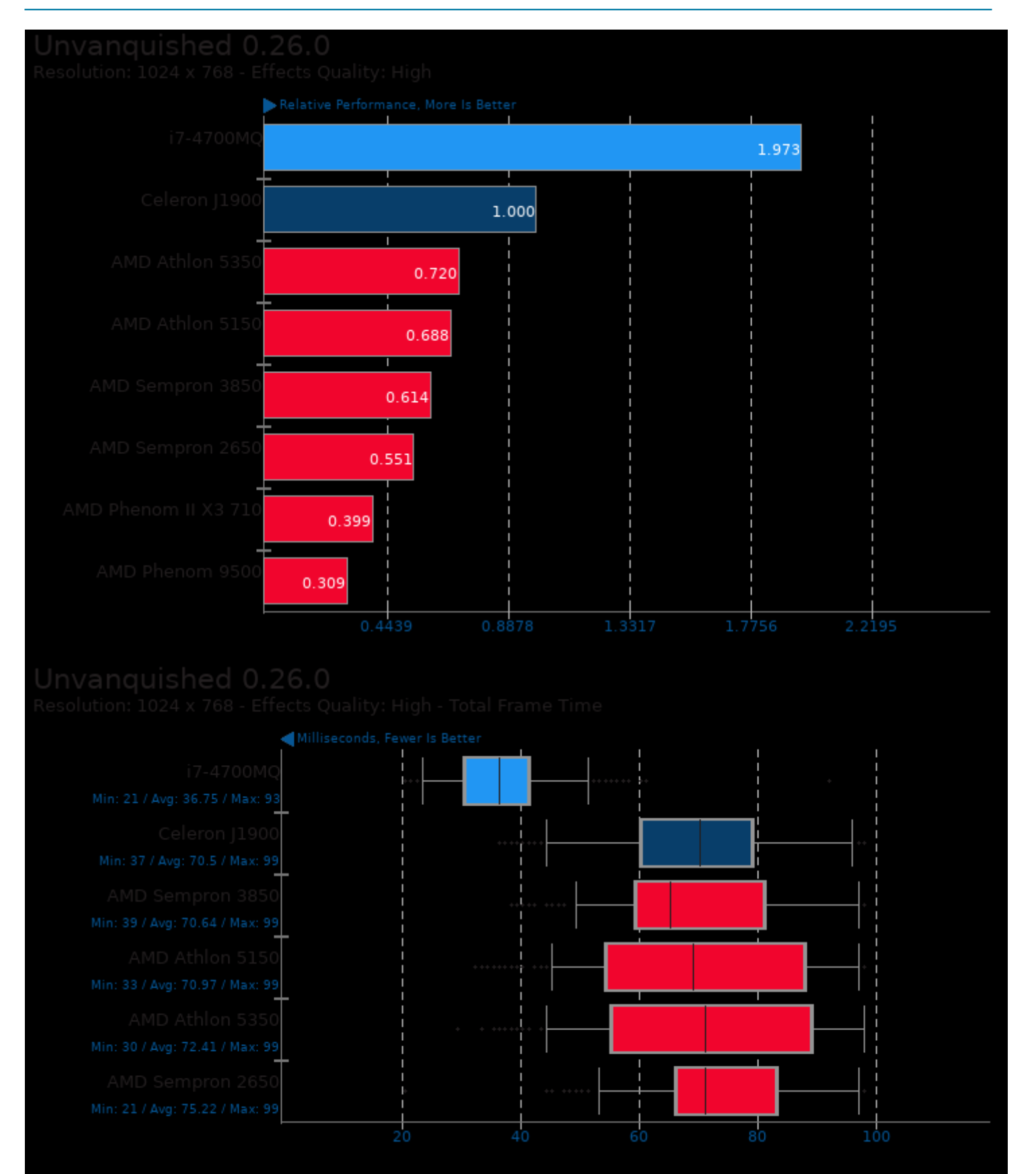

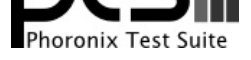

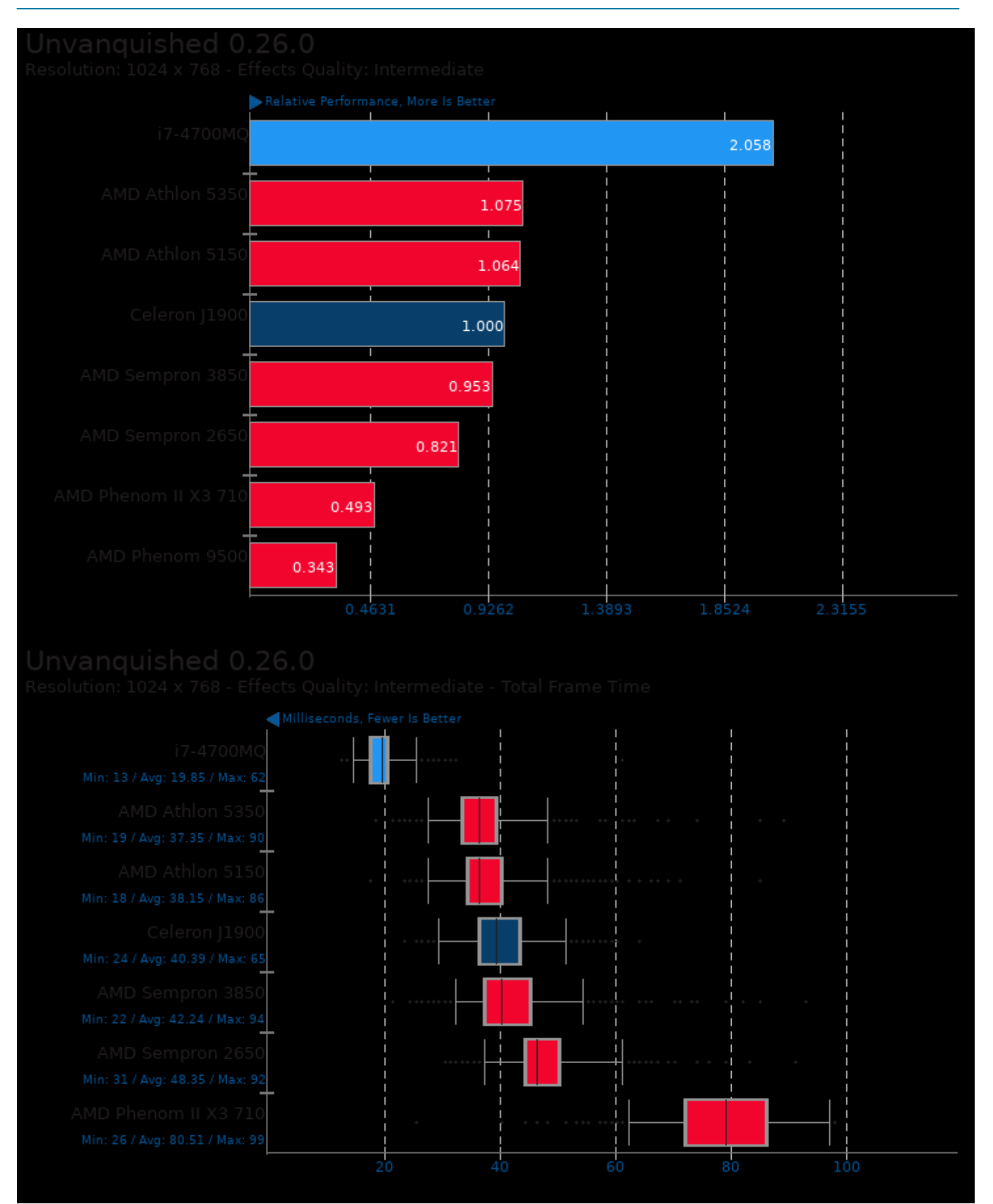

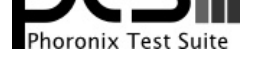

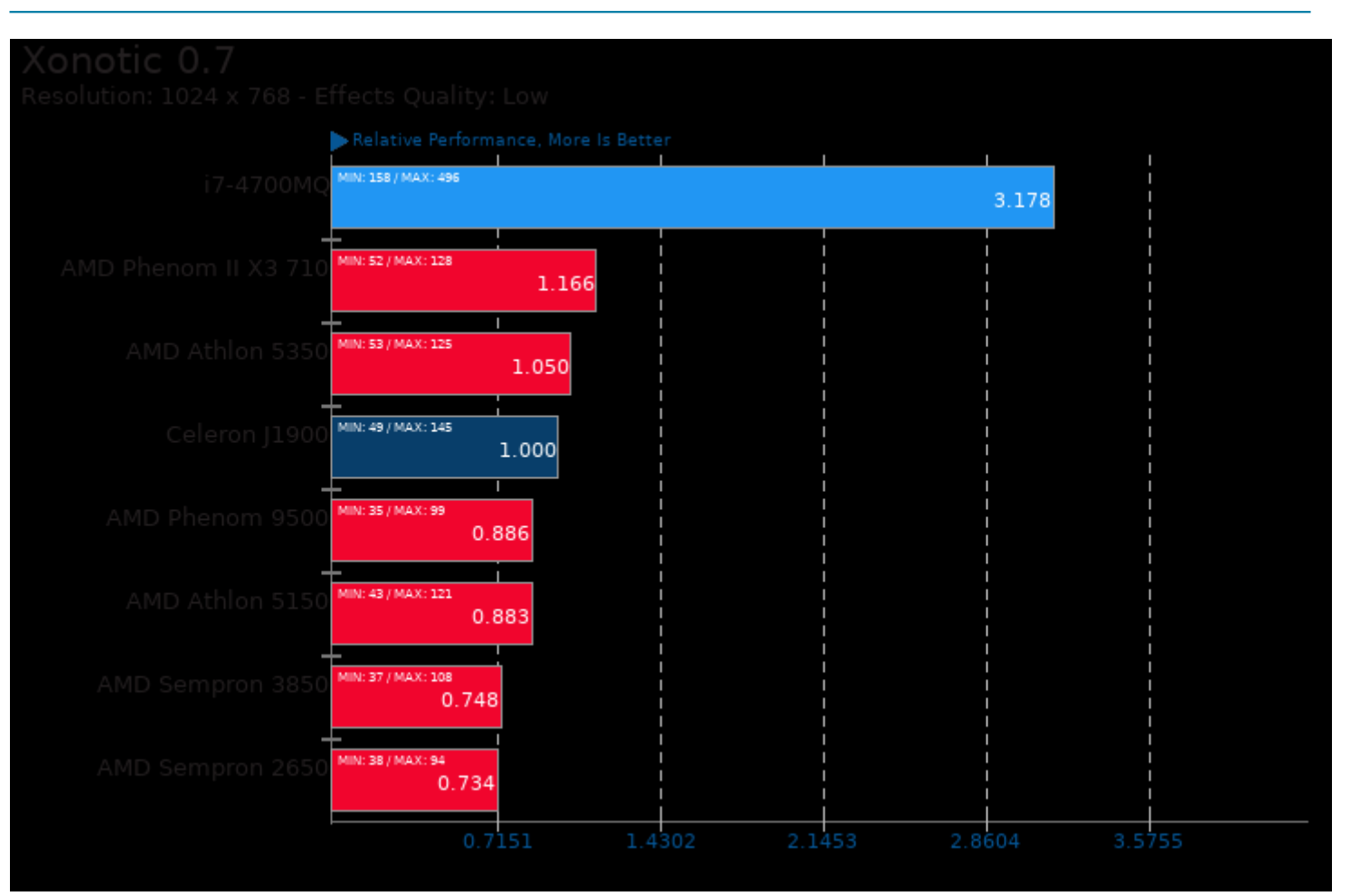

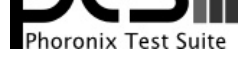

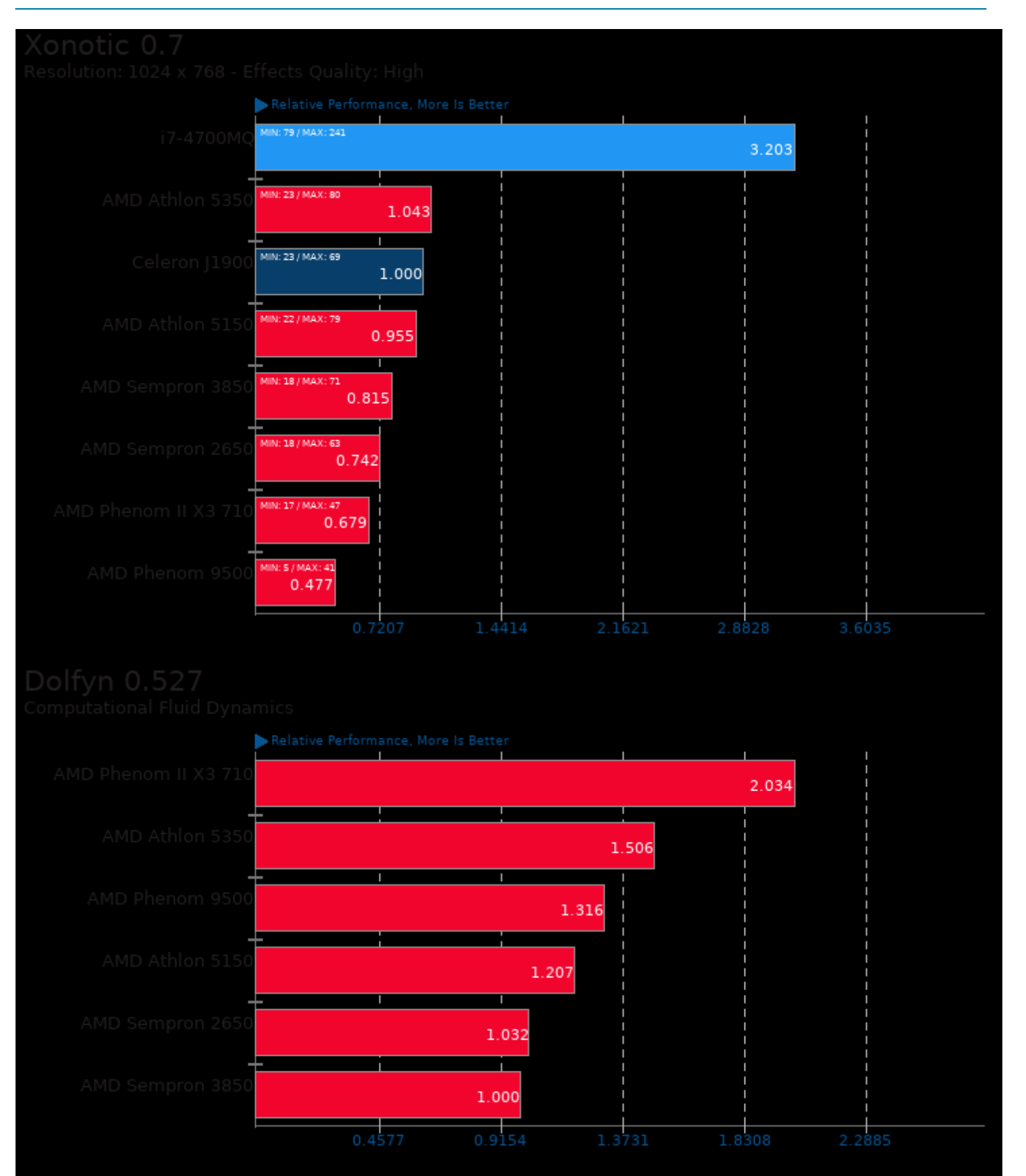

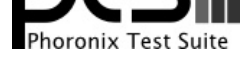

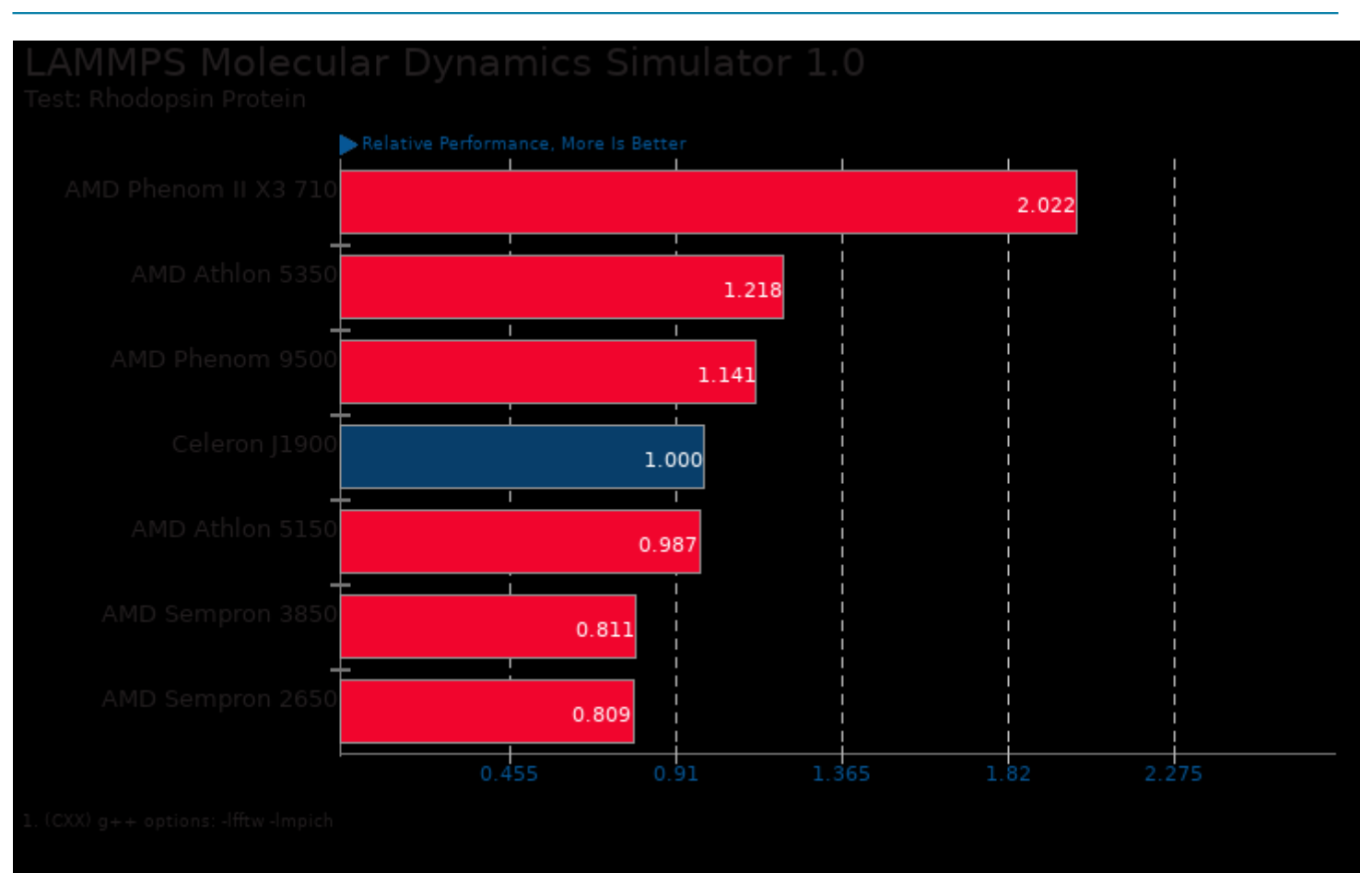

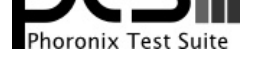

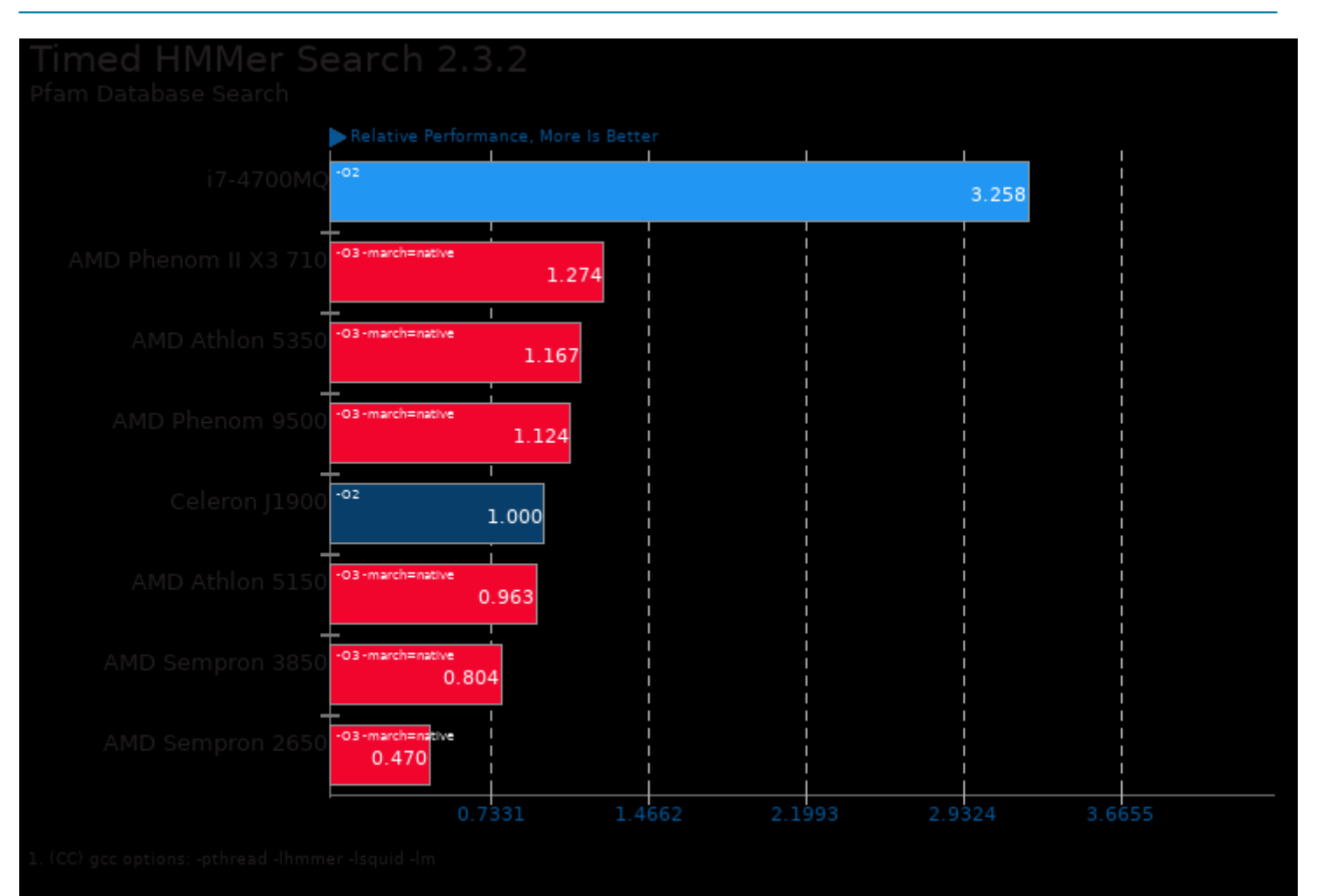

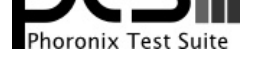

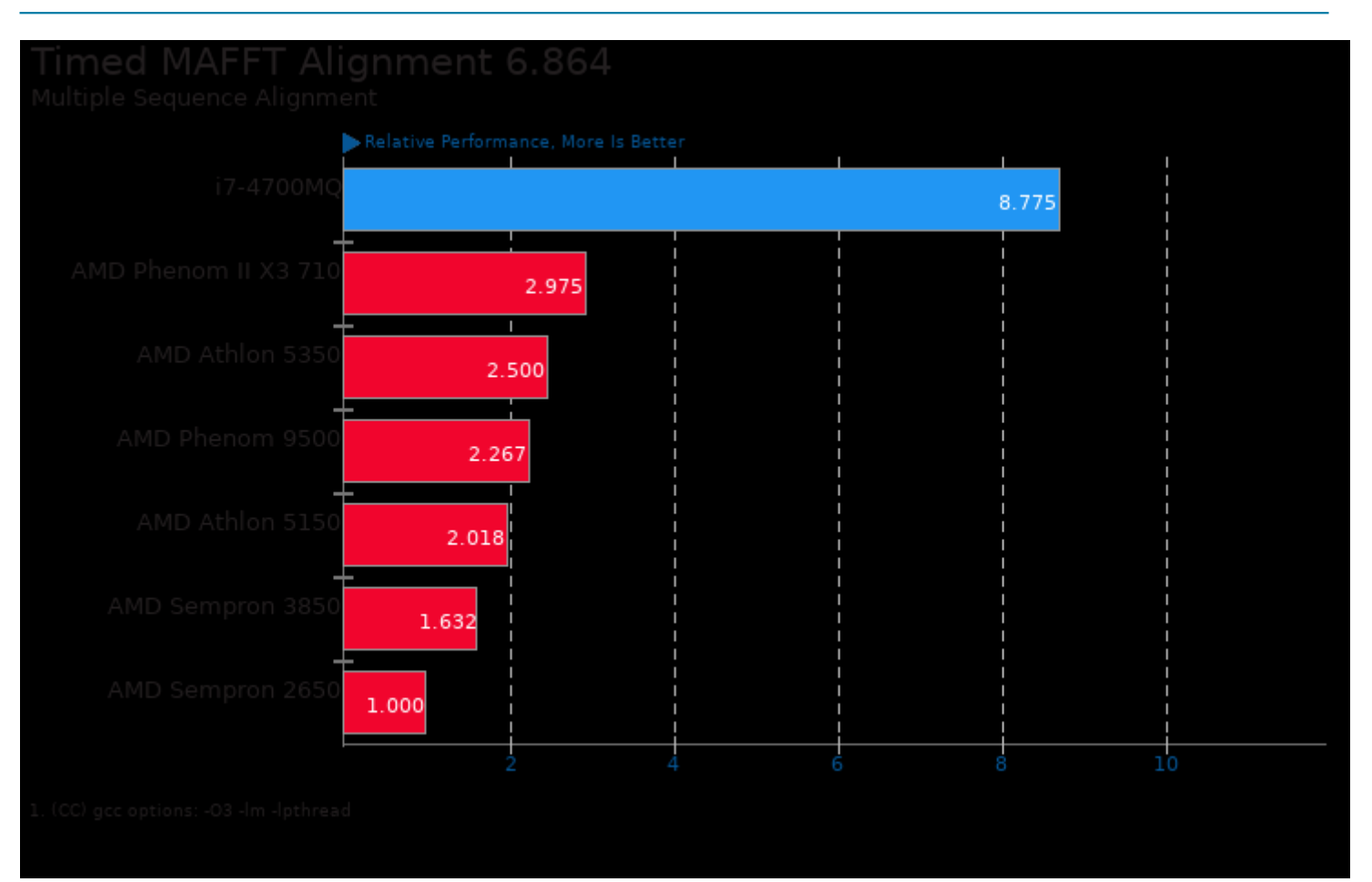

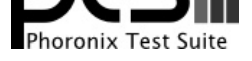

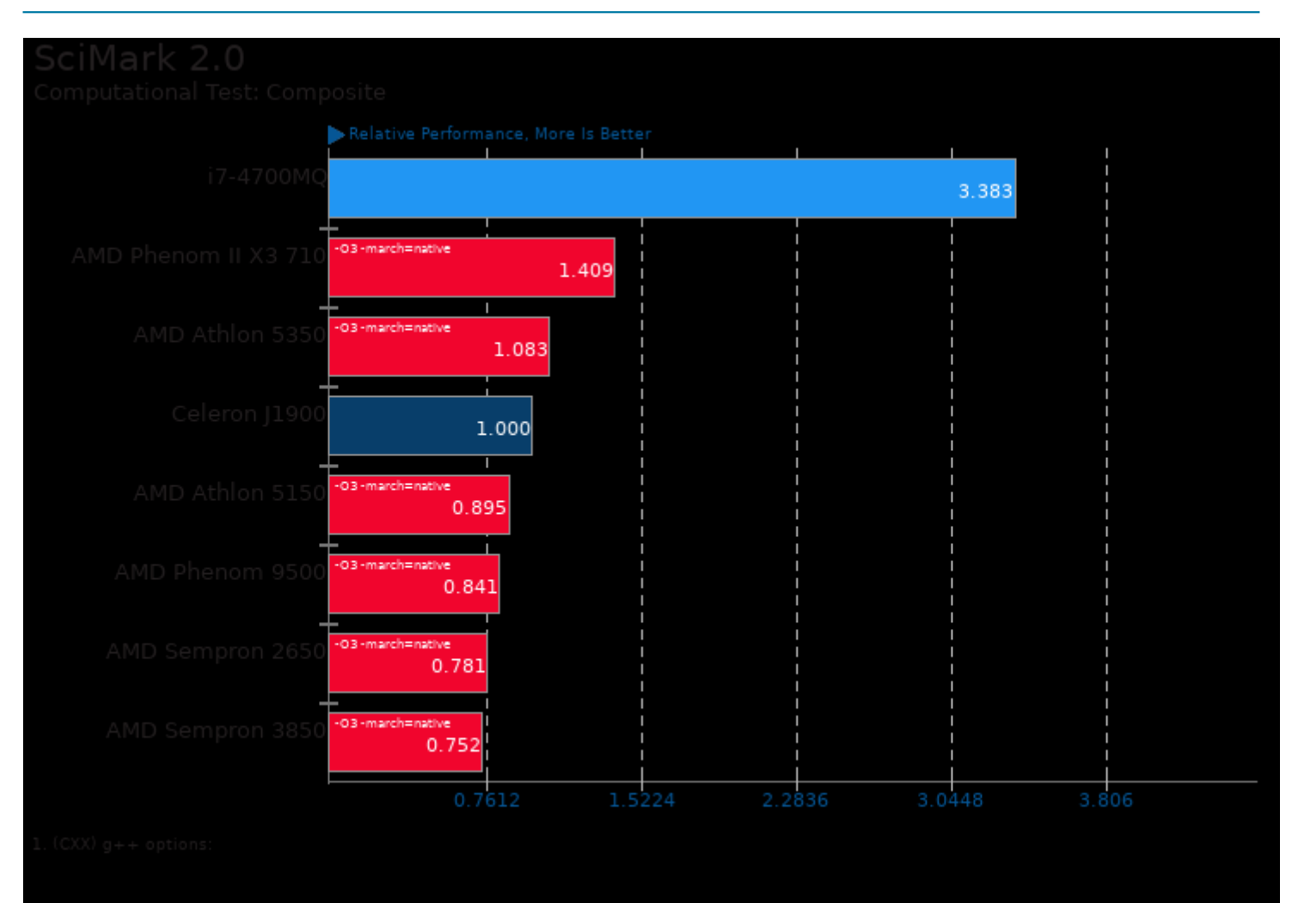

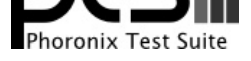

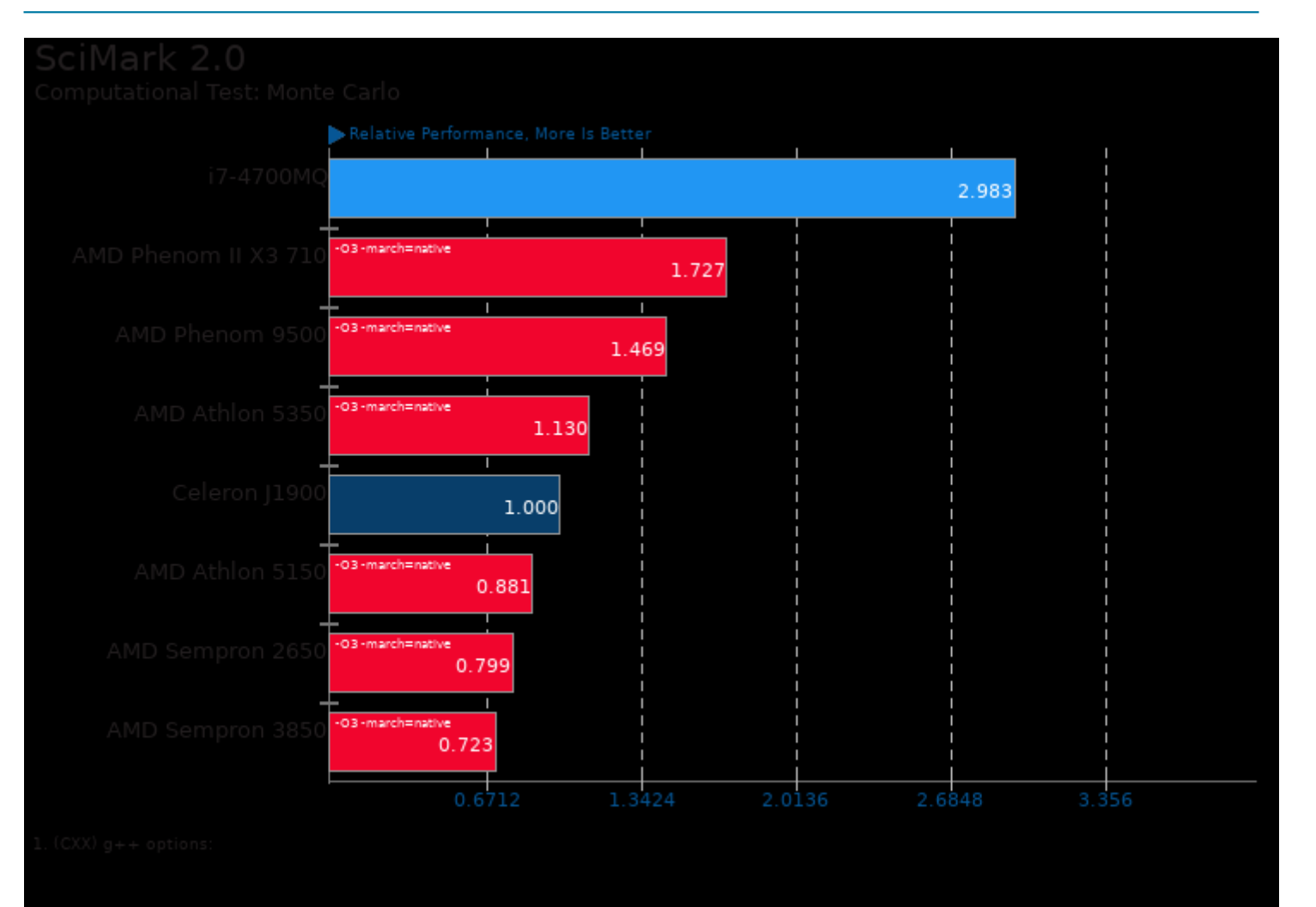

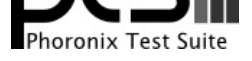

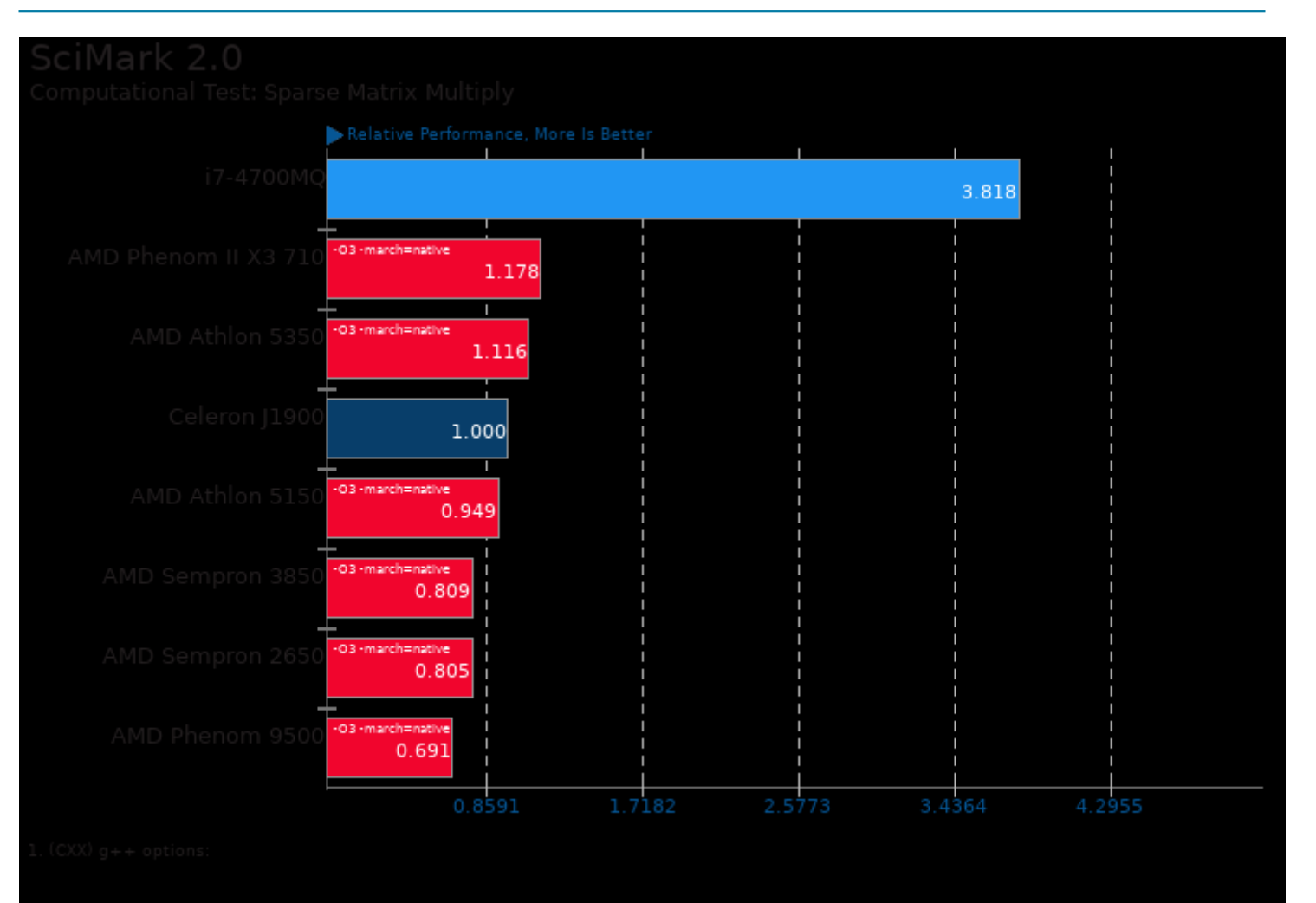

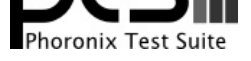

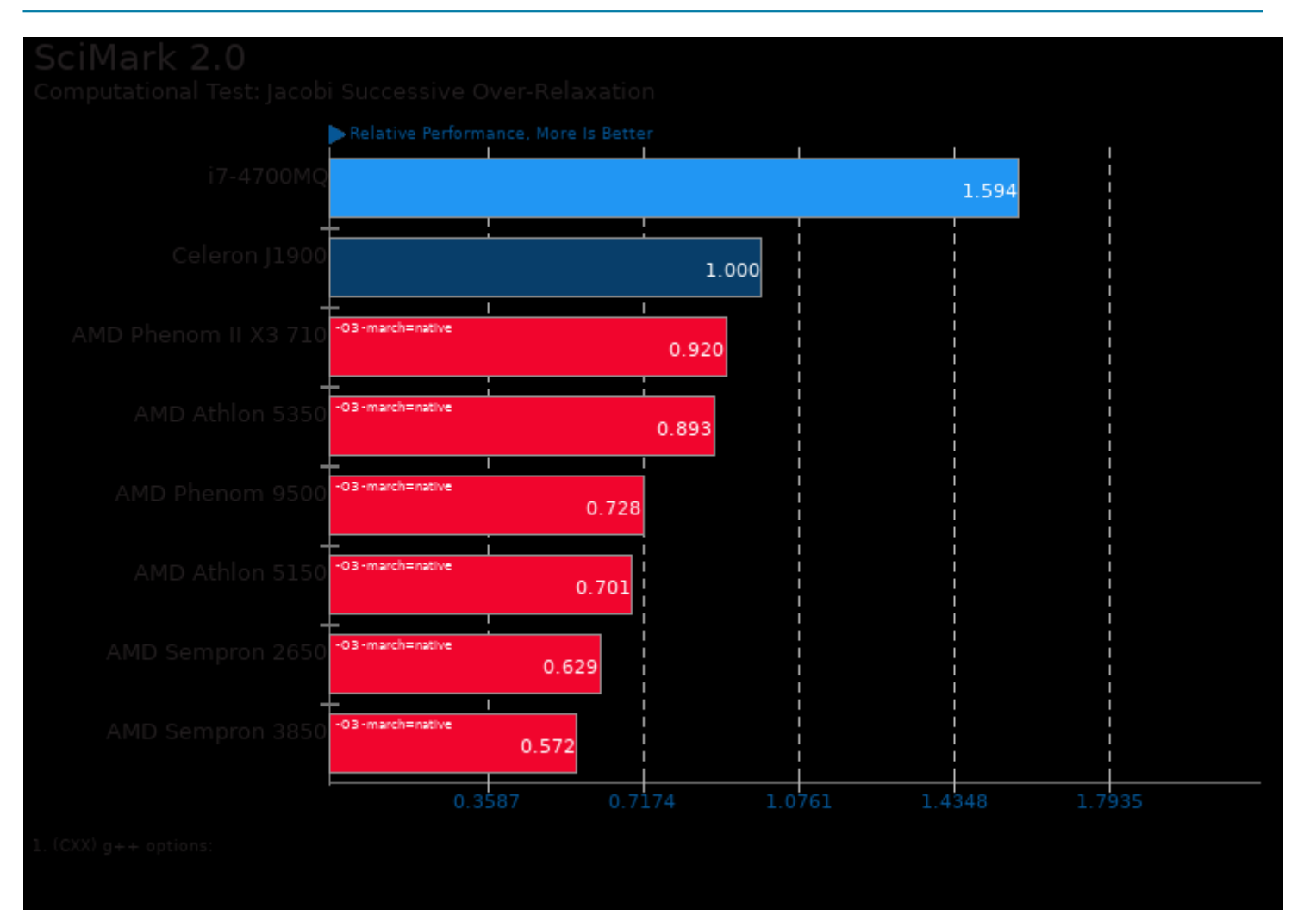

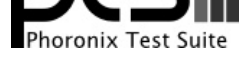

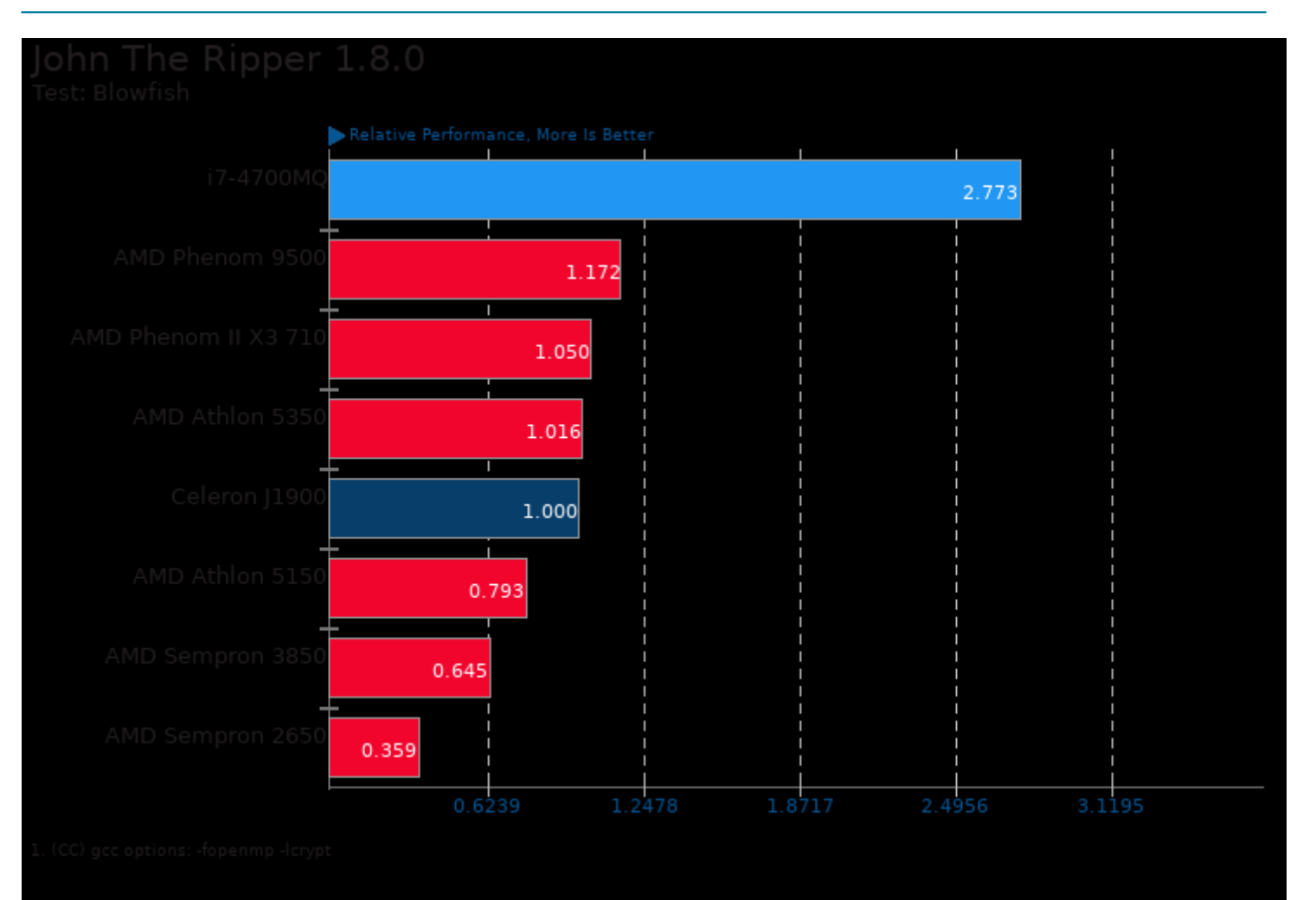

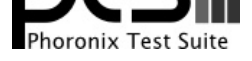

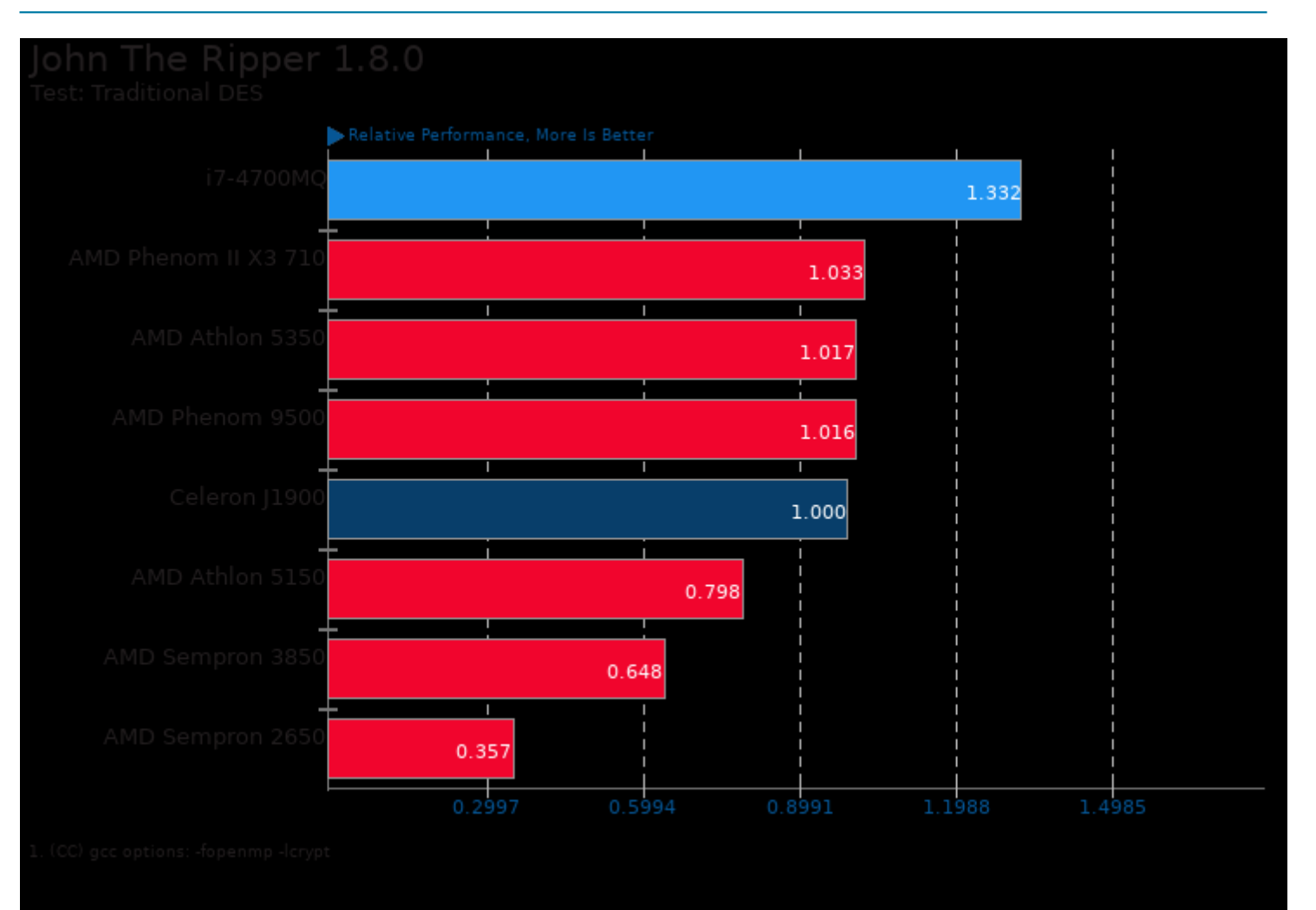

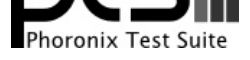

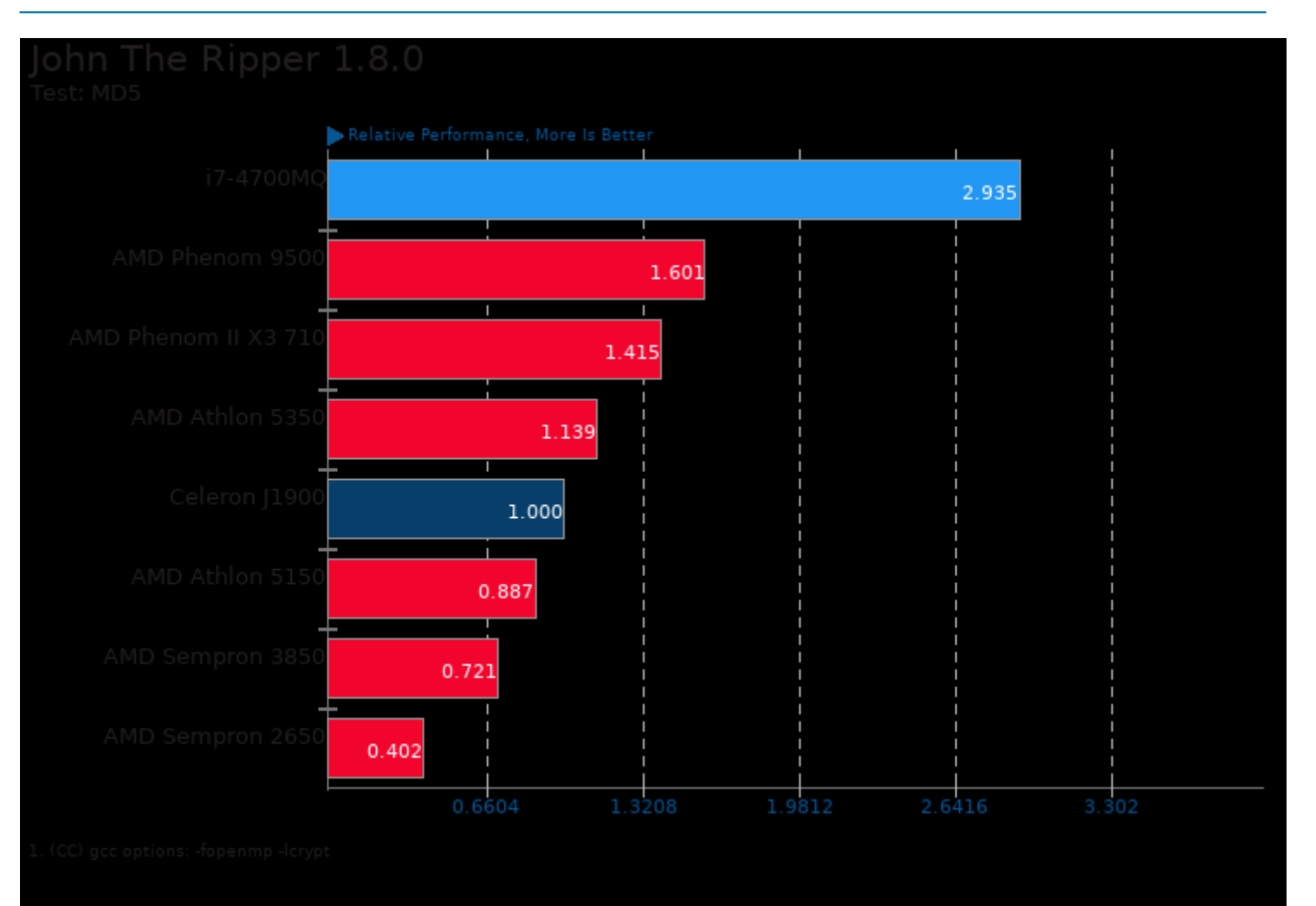

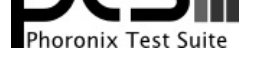

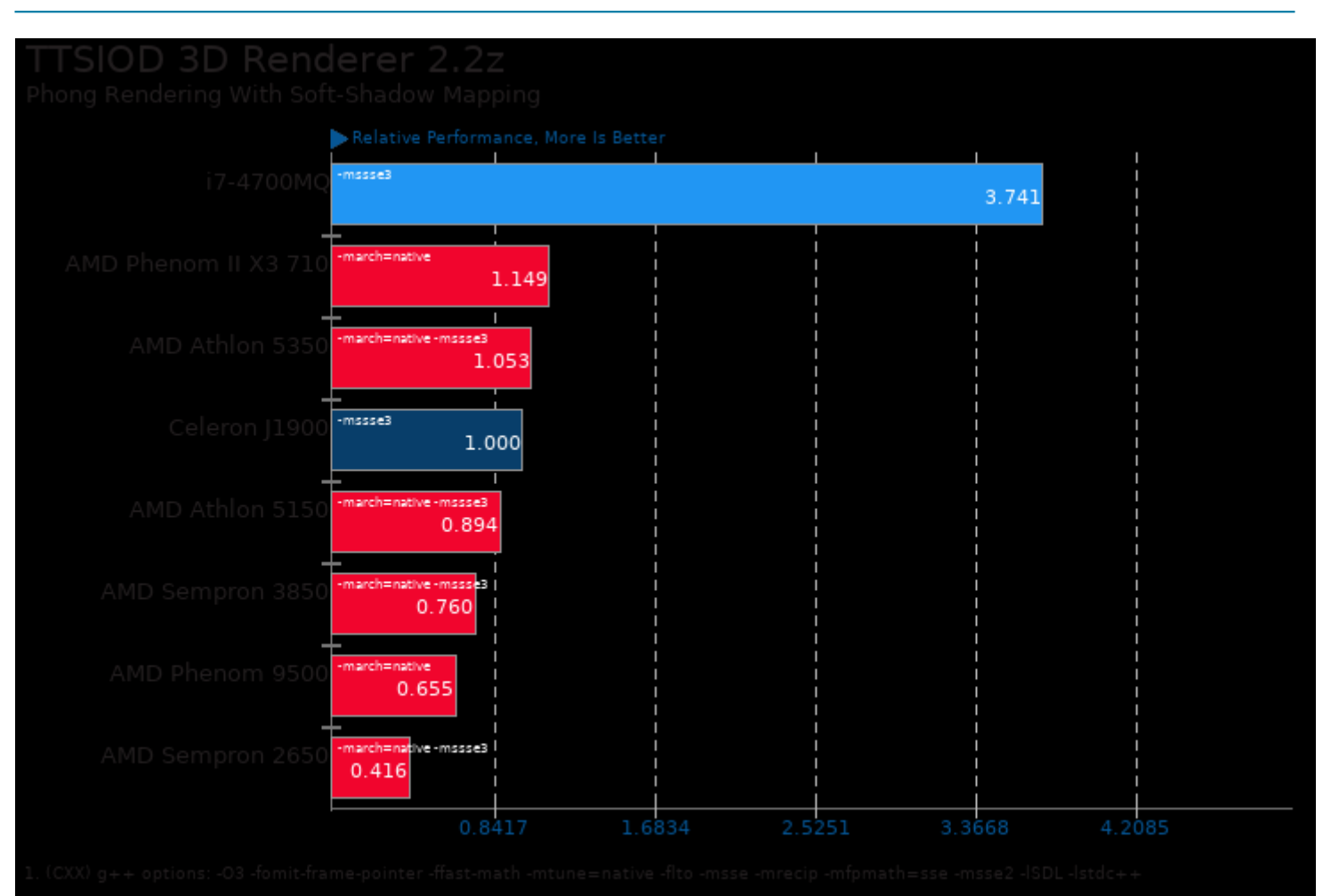

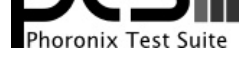

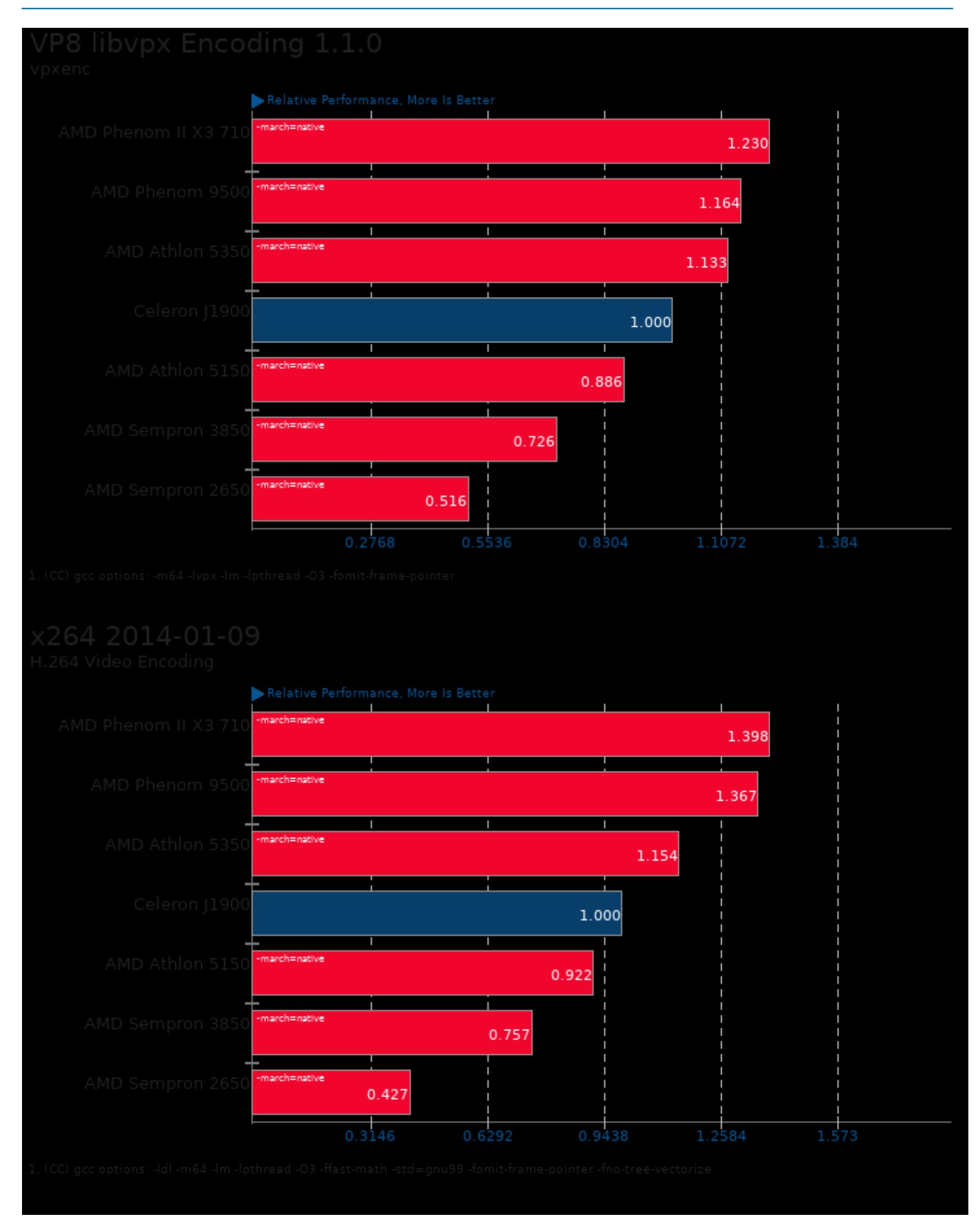

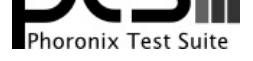

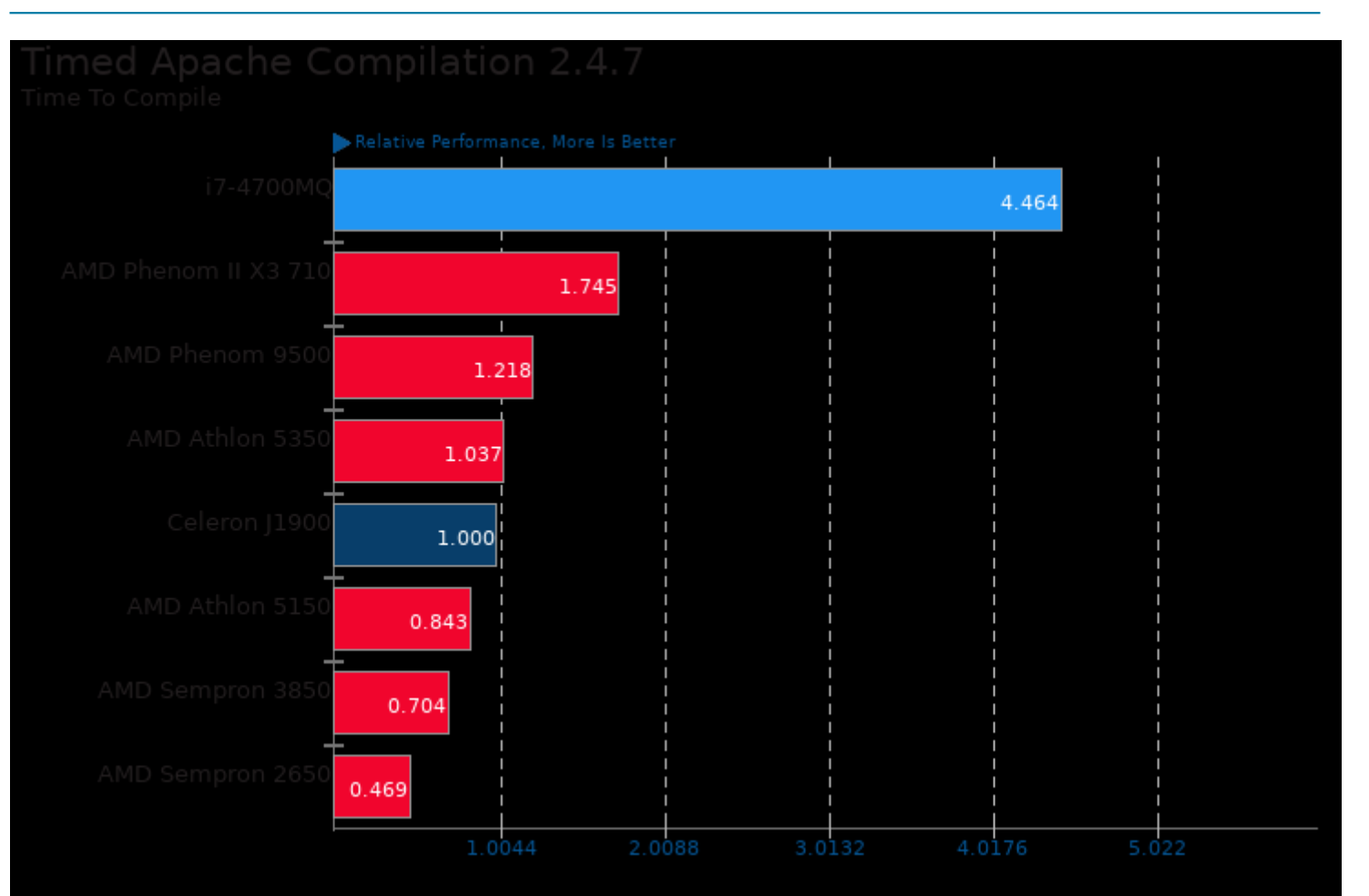

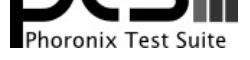

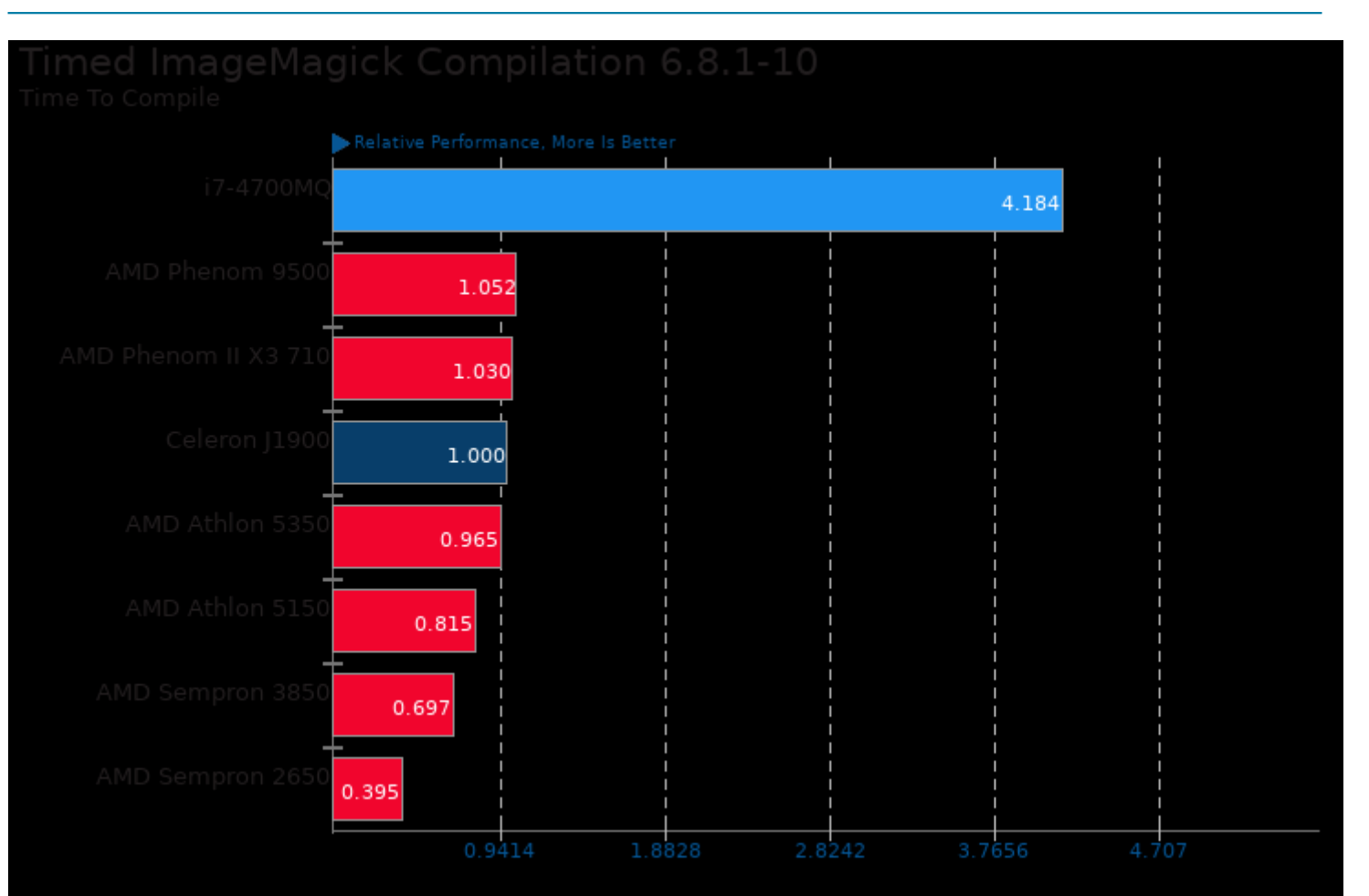

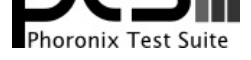

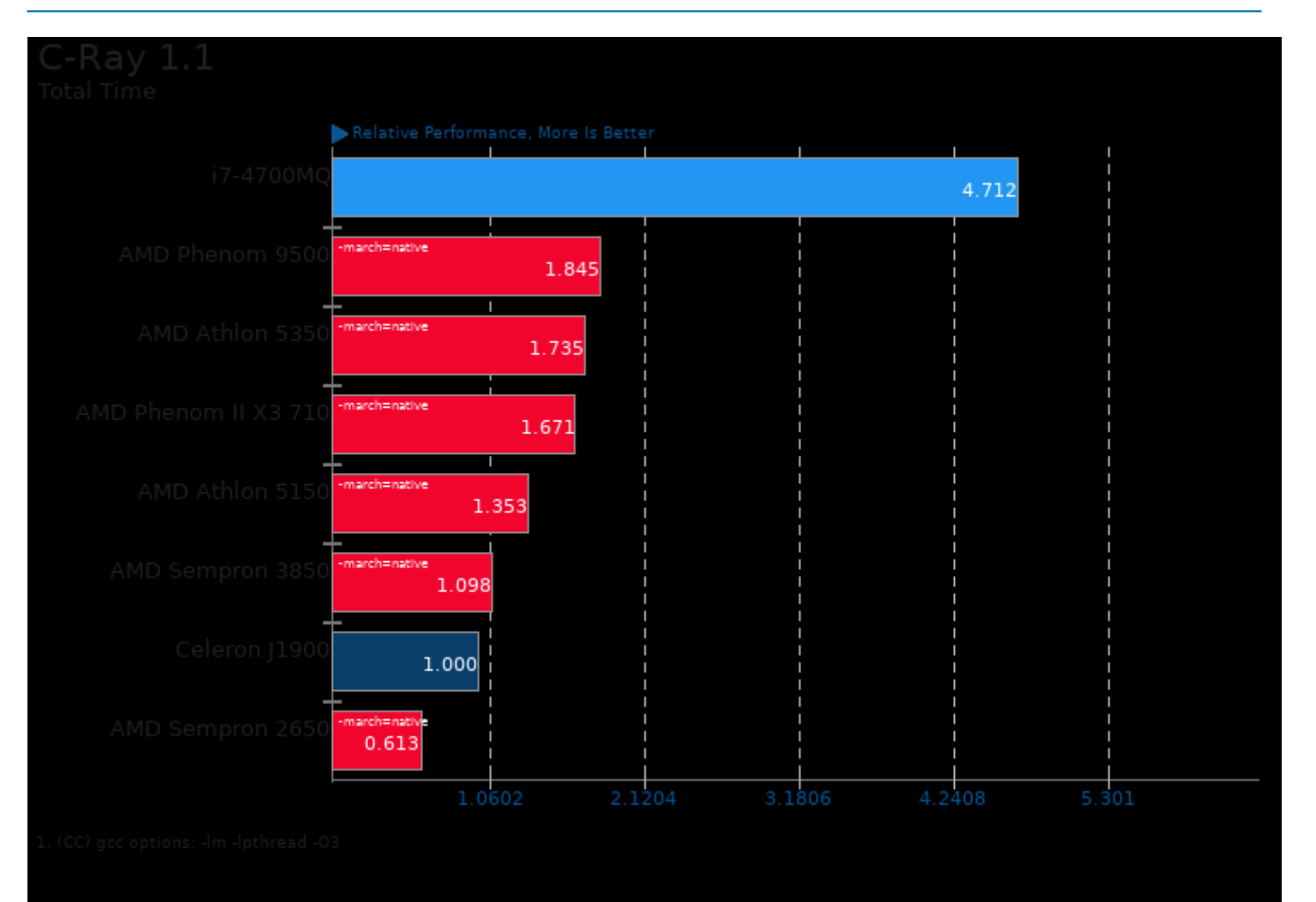

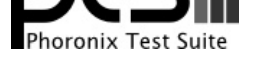

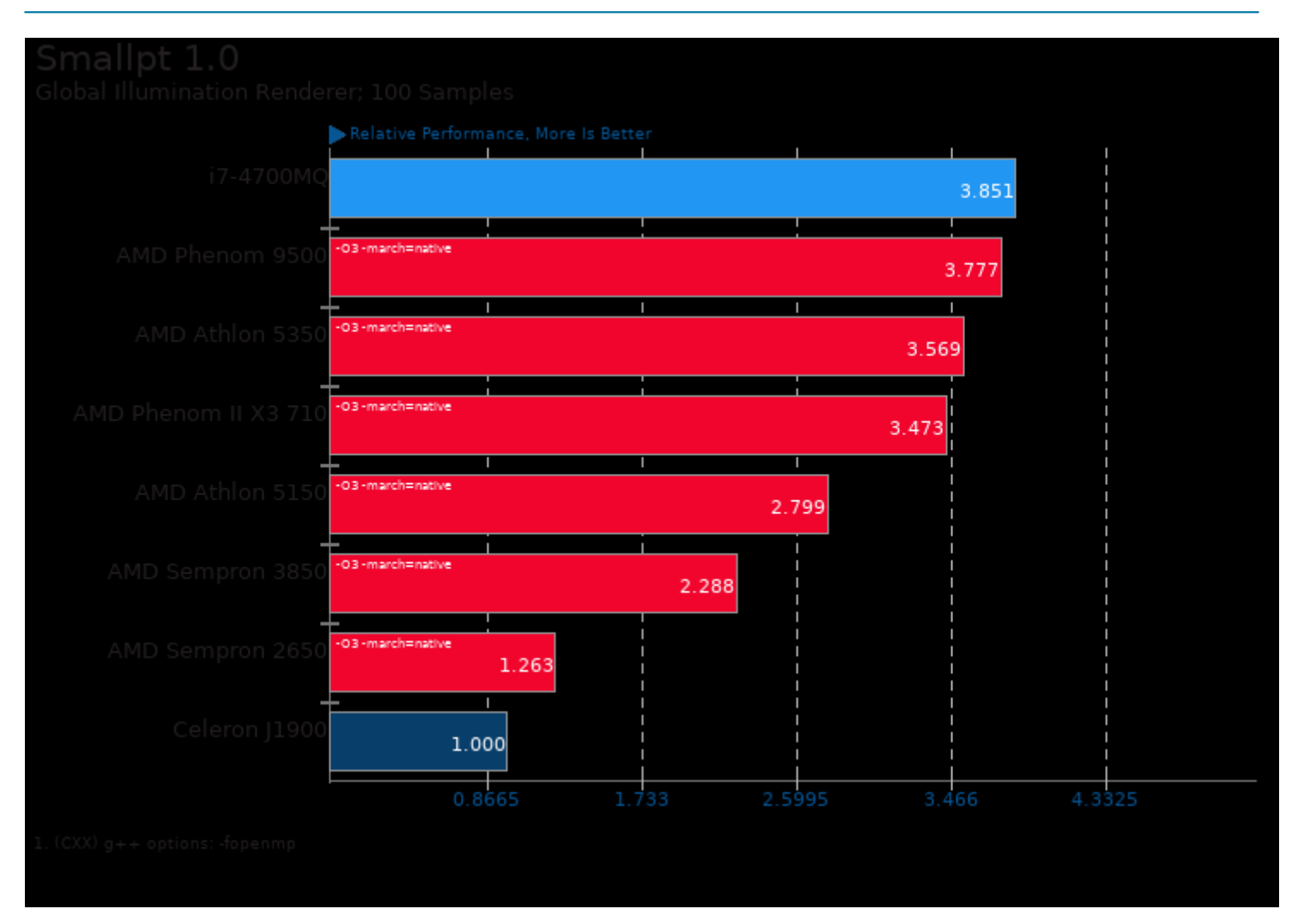

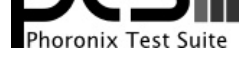

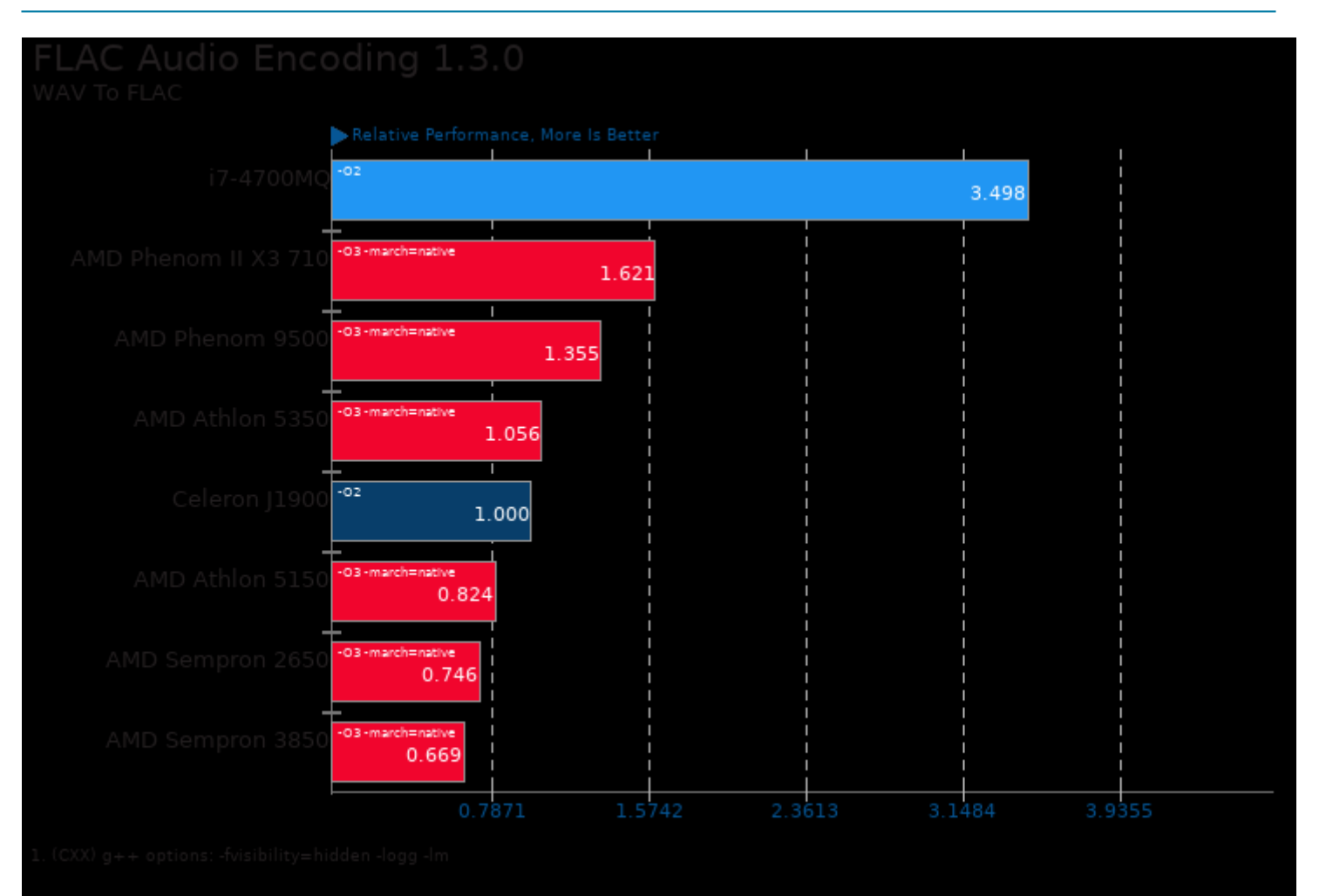

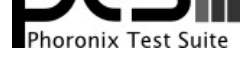

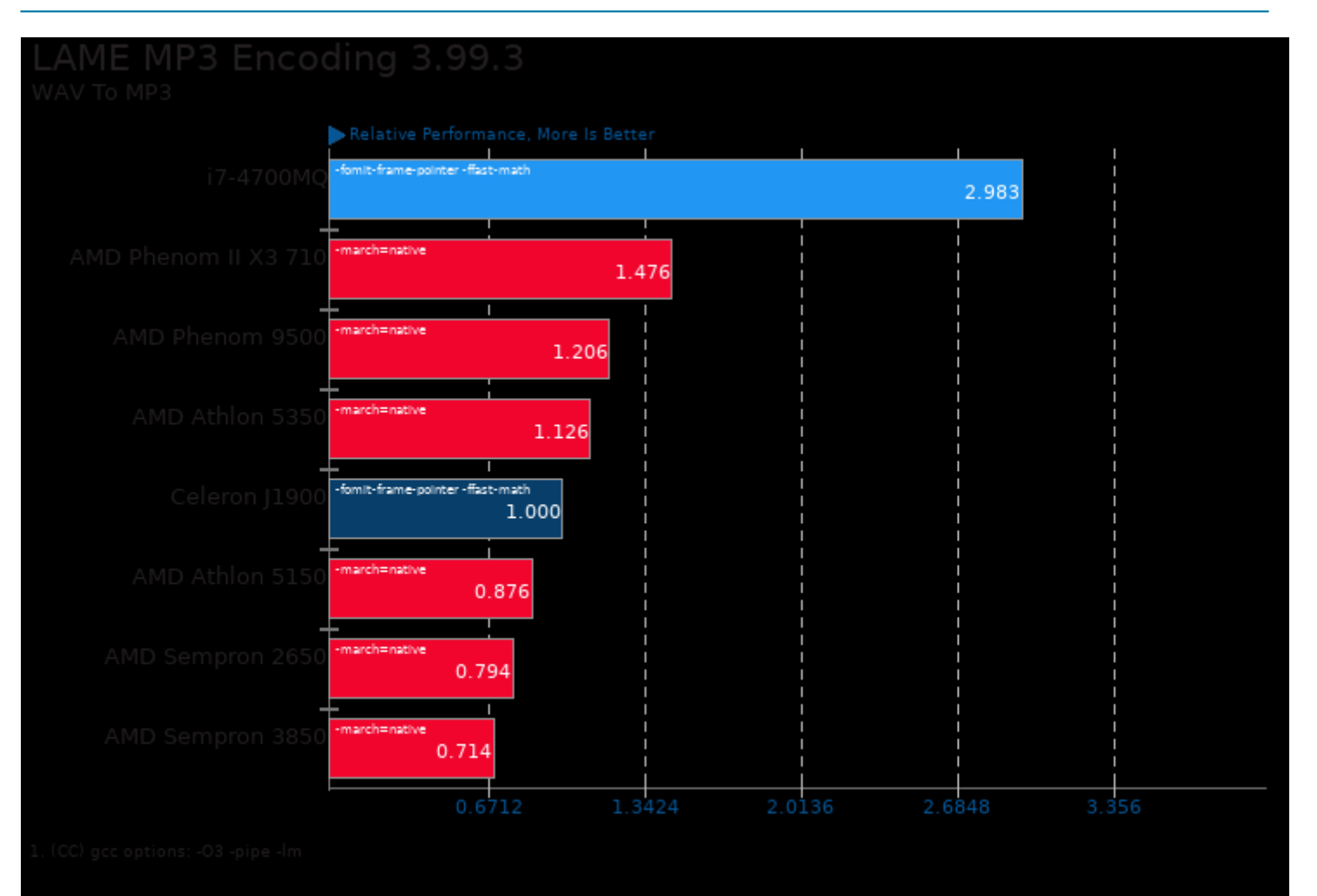

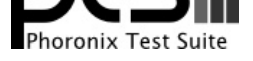

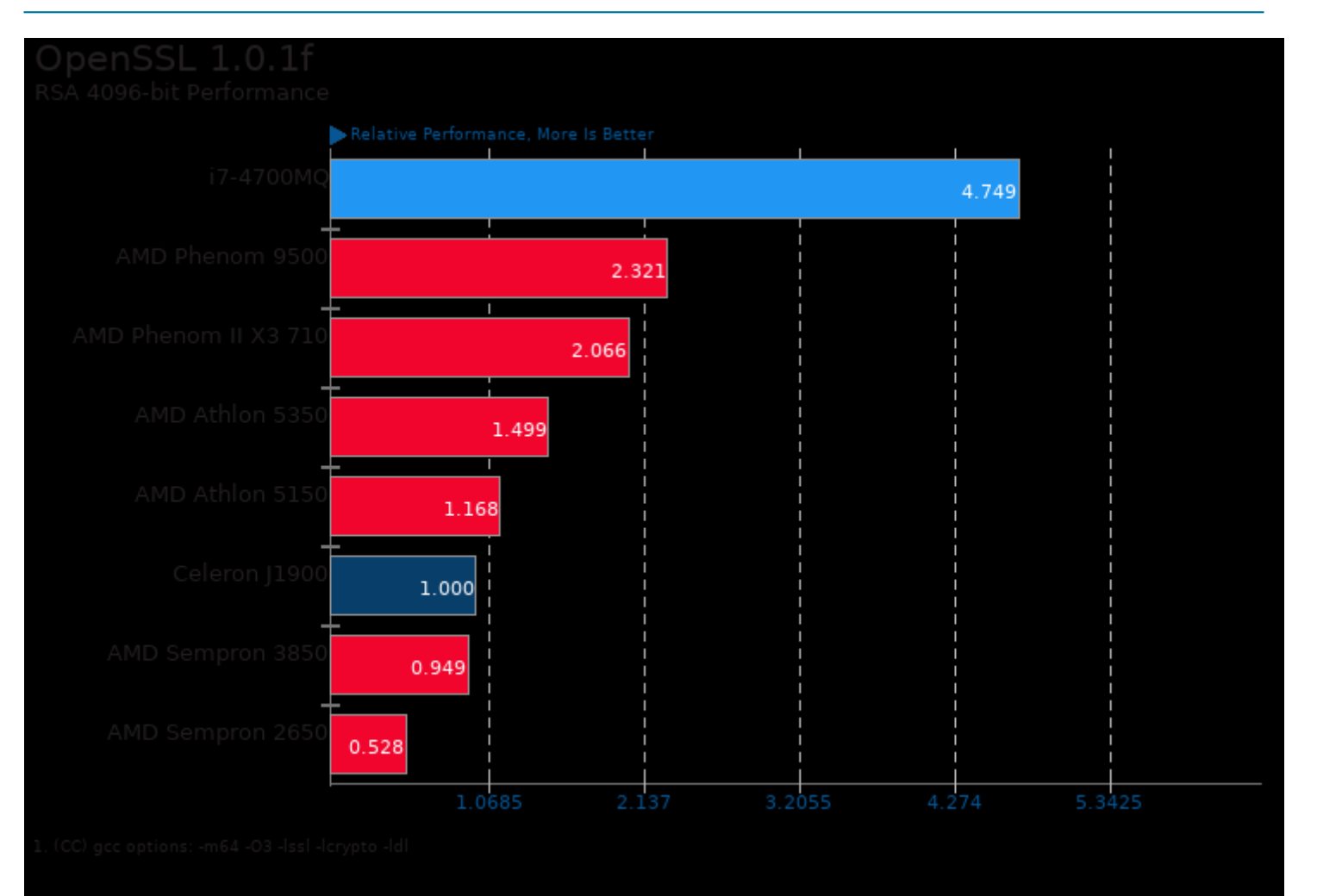

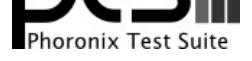

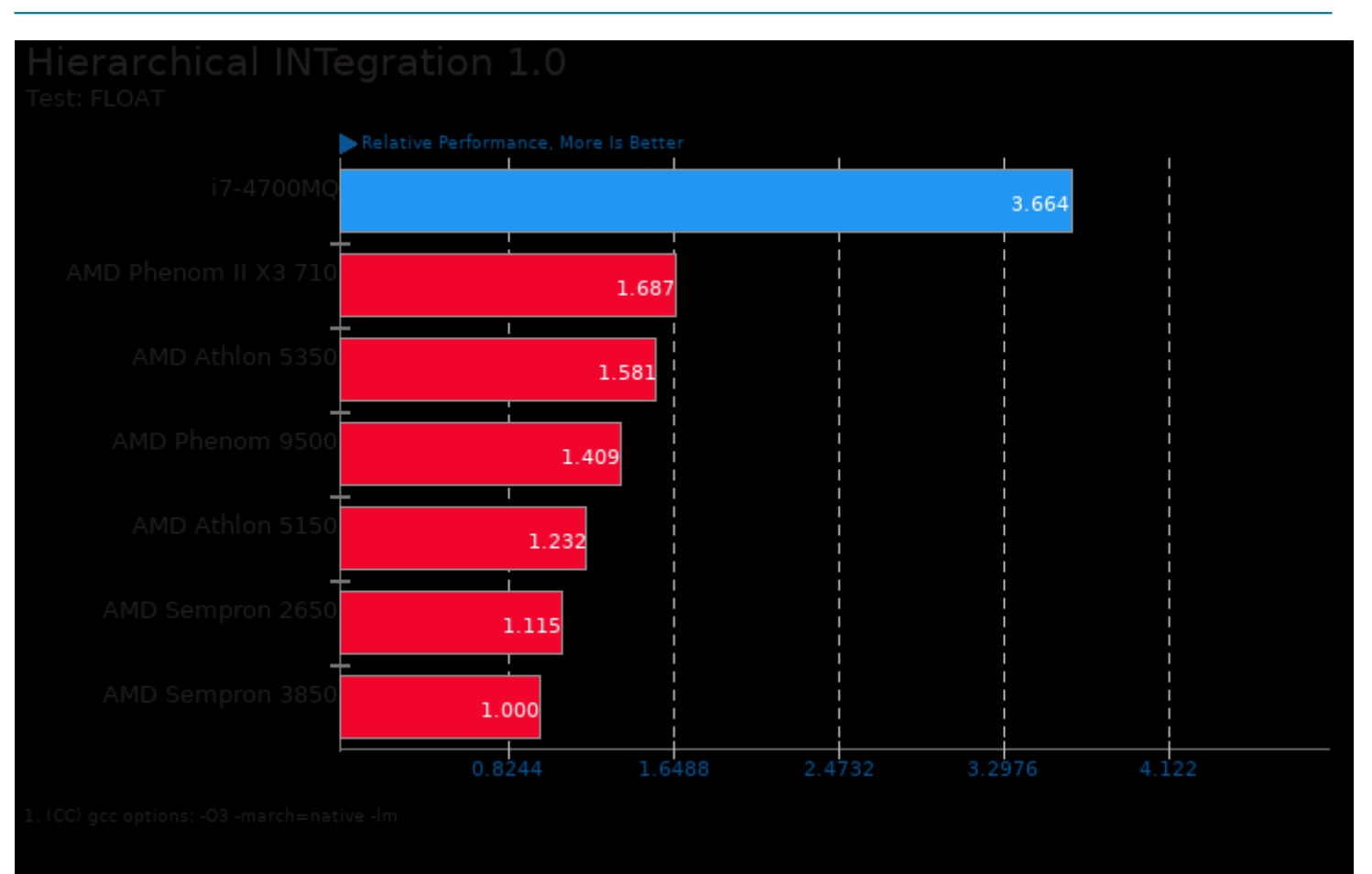

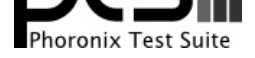

#### These geometric means are based upon test groupings / test suites for this result file.

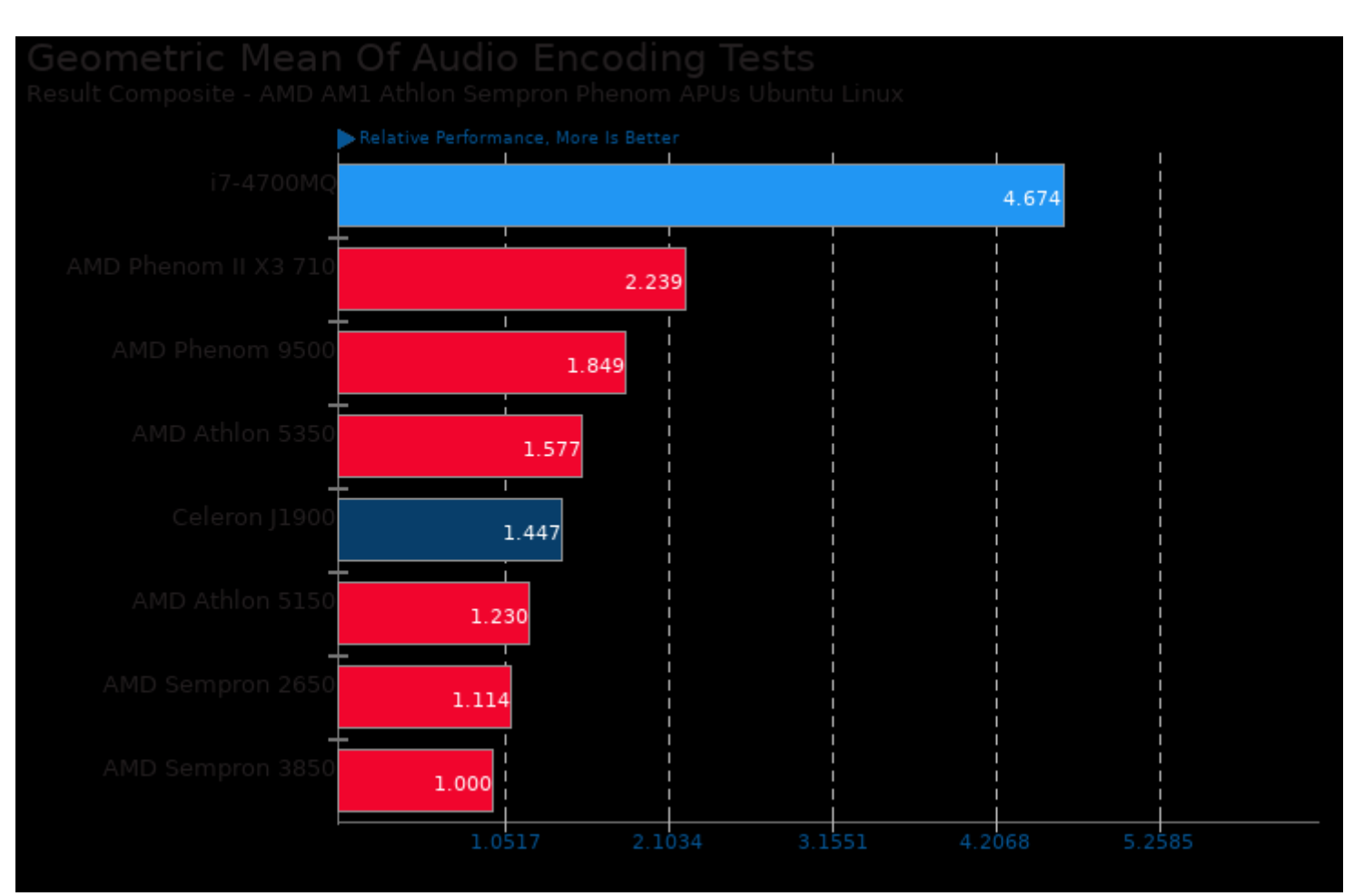

Geometric mean based upon tests: pts/encode-mp3 and pts/encode-flac

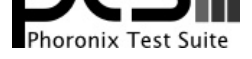

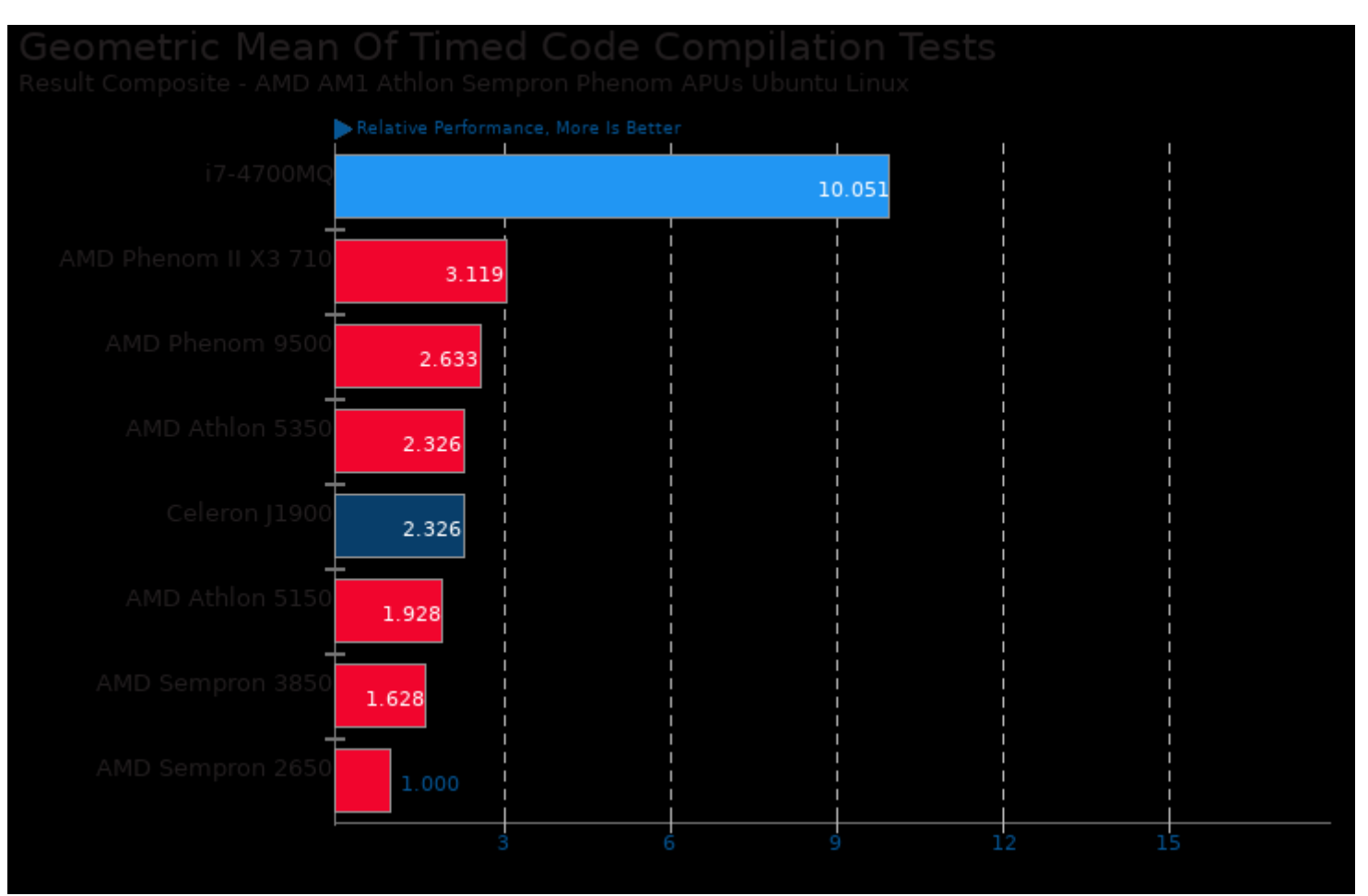

Geometric mean based upon tests: pts/build-apache and pts/build-imagemagick

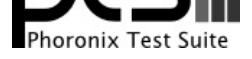

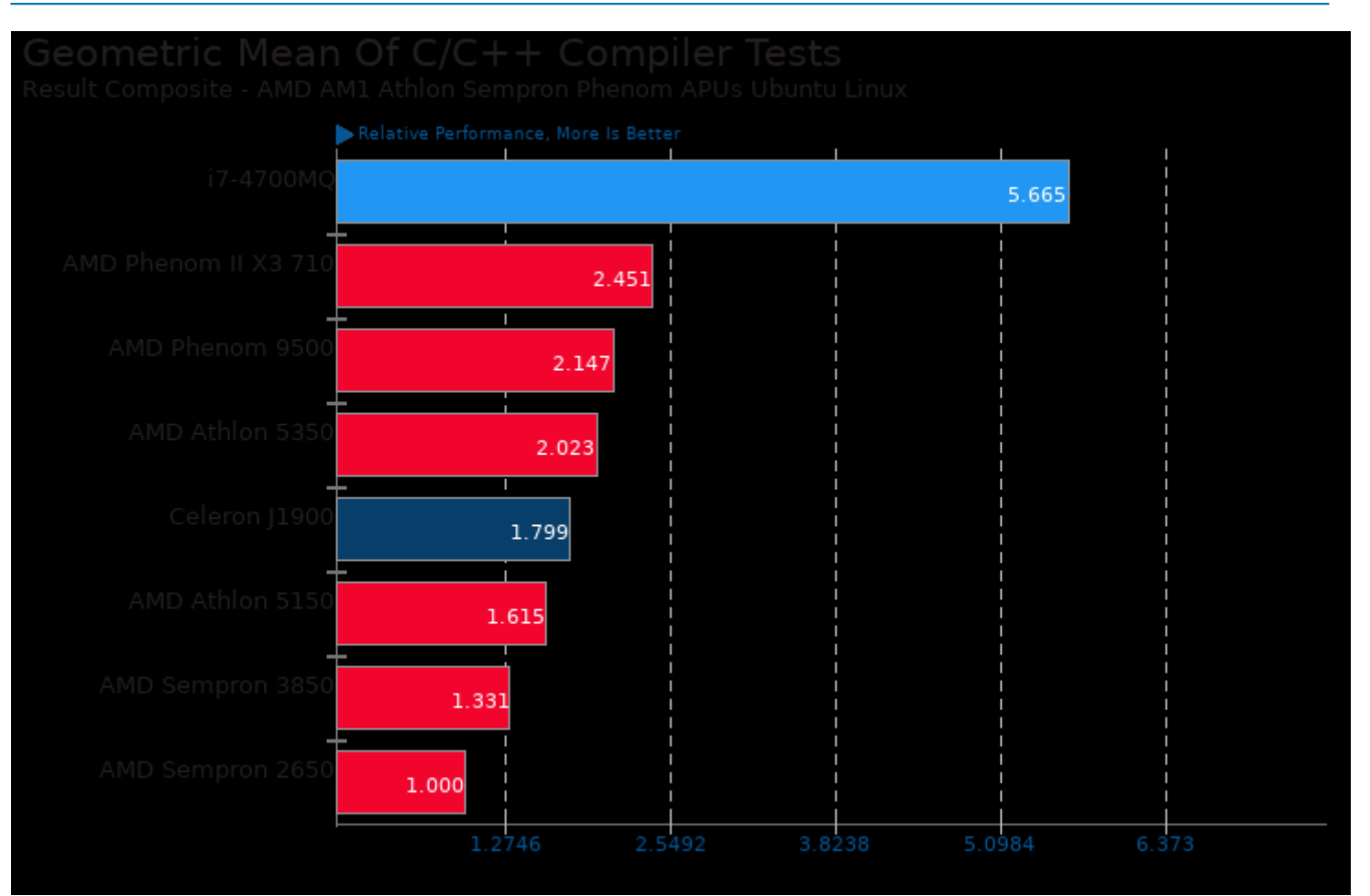

Geometric mean based upon tests: pts/mafft, pts/scimark2, pts/vpxenc, pts/hmmer, pts/build-imagemagick, pts/c-ray, pts/encode-mp3, pts/encode-flac, pts/john-the-ripper, pts/x264, pts/openssl, pts/lammps and pts/build-apache

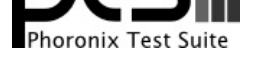

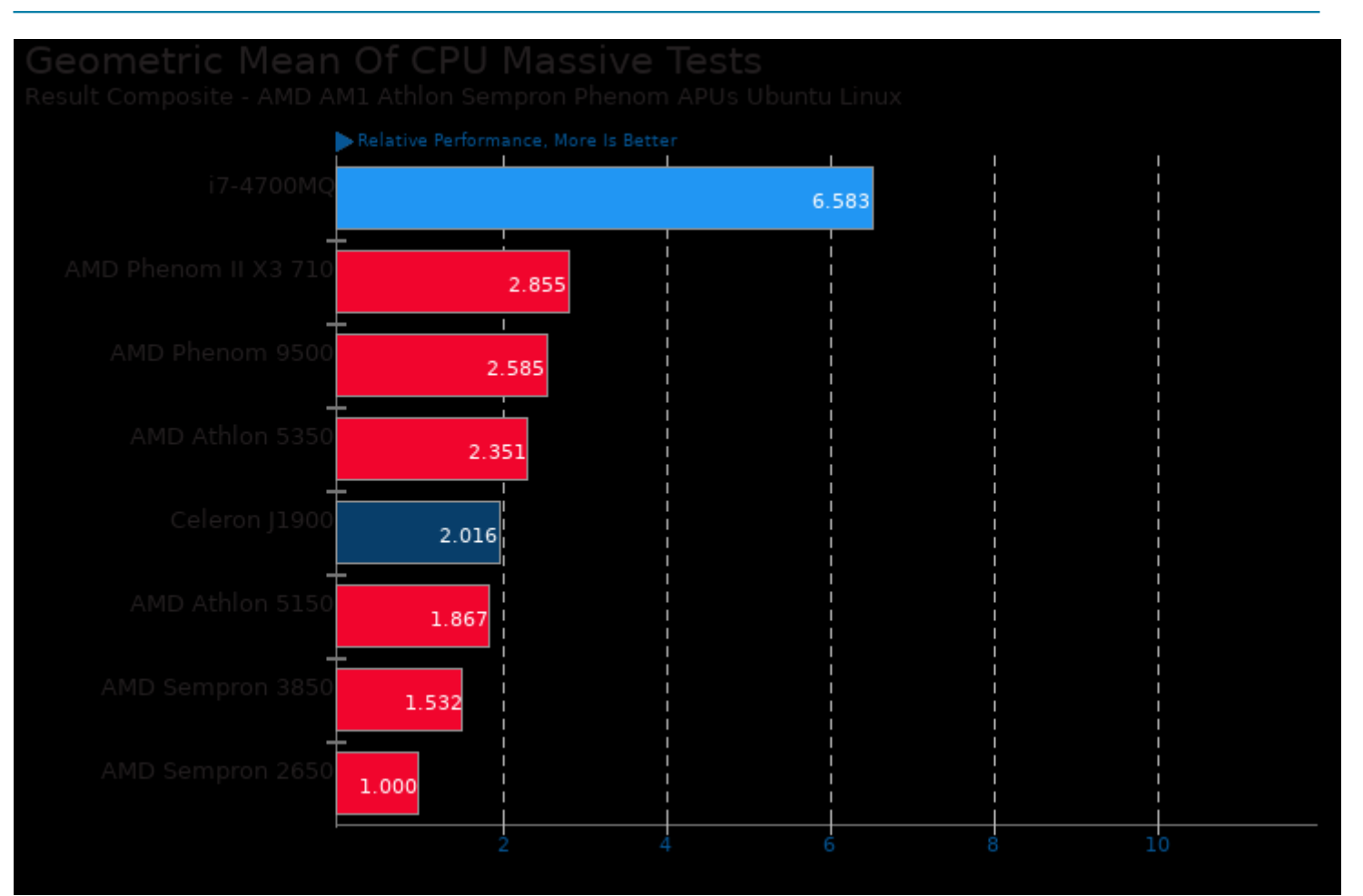

Geometric mean based upon tests: pts/build-apache, pts/c-ray, pts/vpxenc, pts/x264, pts/dolfyn, pts/encode-flac, pts/encode-mp3, pts/hint, pts/hmmer, pts/john-the-ripper, pts/openssl, pts/lammps, pts/mafft and pts/ttsiod-renderer

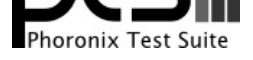

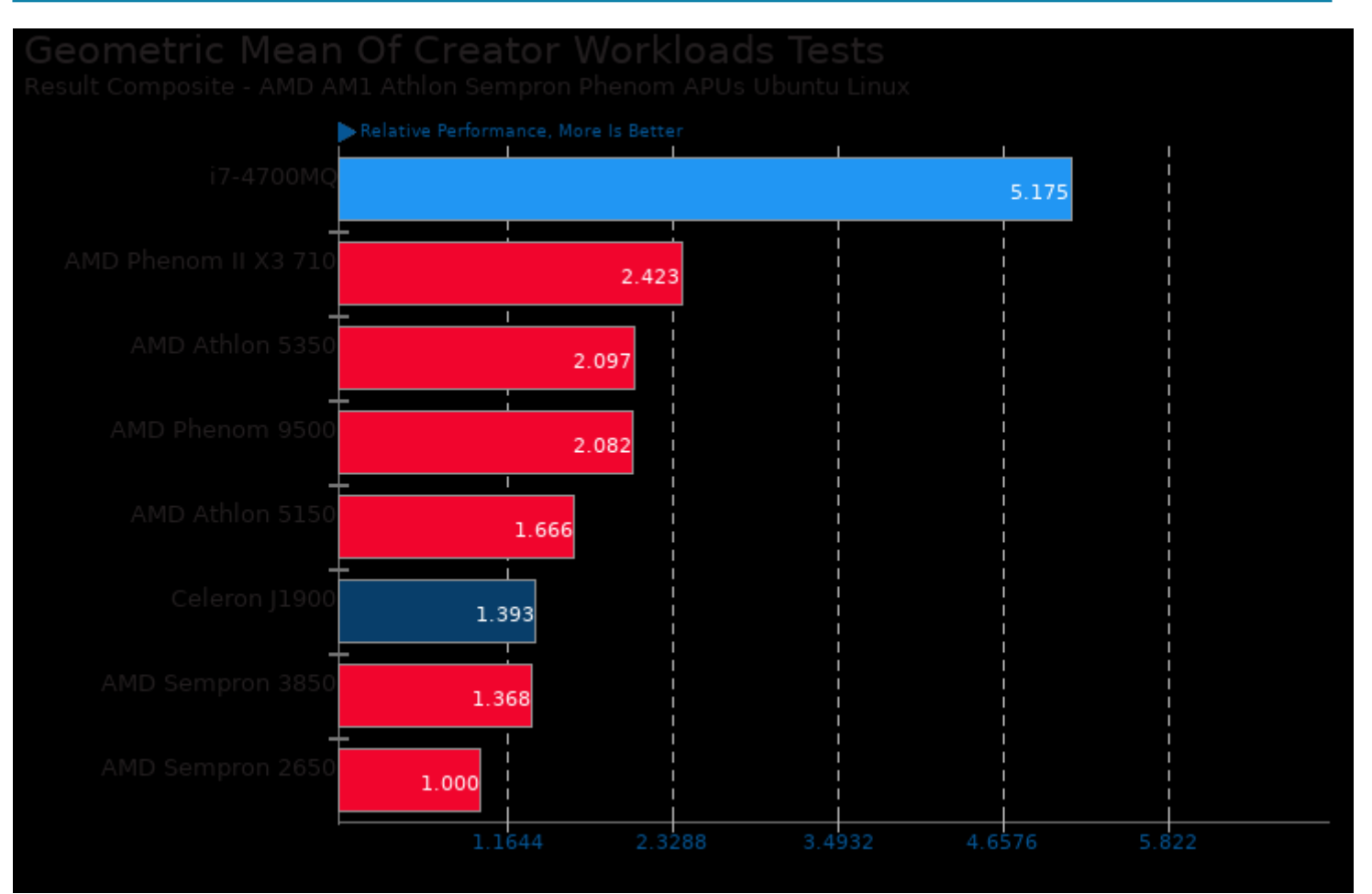

Geometric mean based upon tests: pts/c-ray, pts/smallpt, pts/ttsiod-renderer, pts/x264, pts/vpxenc, pts/encode-mp3 and pts/encode-flac

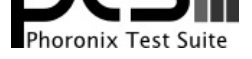

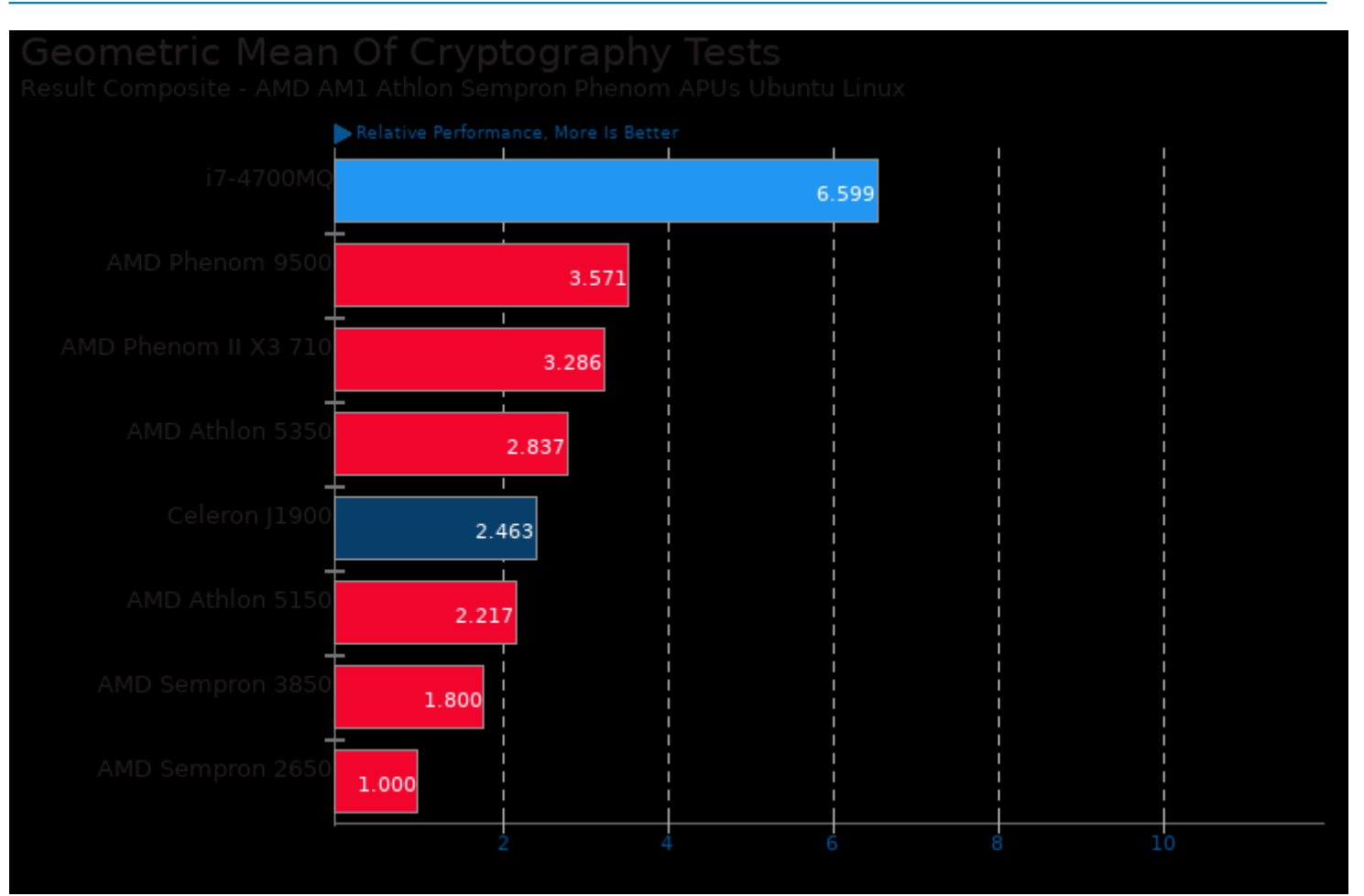

Geometric mean based upon tests: pts/openssl and pts/john-the-ripper

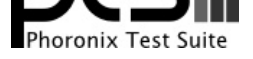

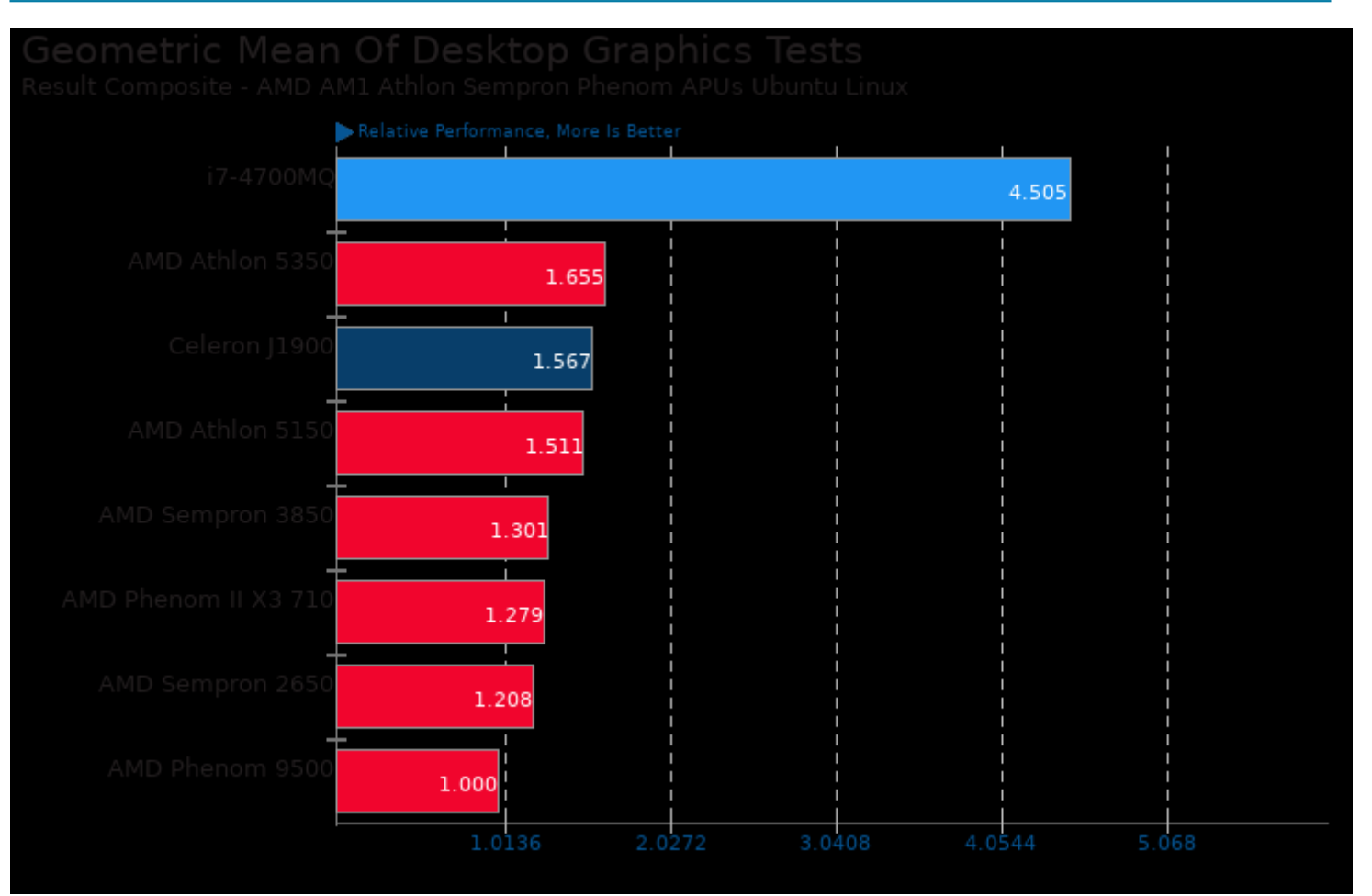

Geometric mean based upon tests: pts/xonotic and pts/openarena

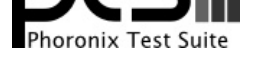

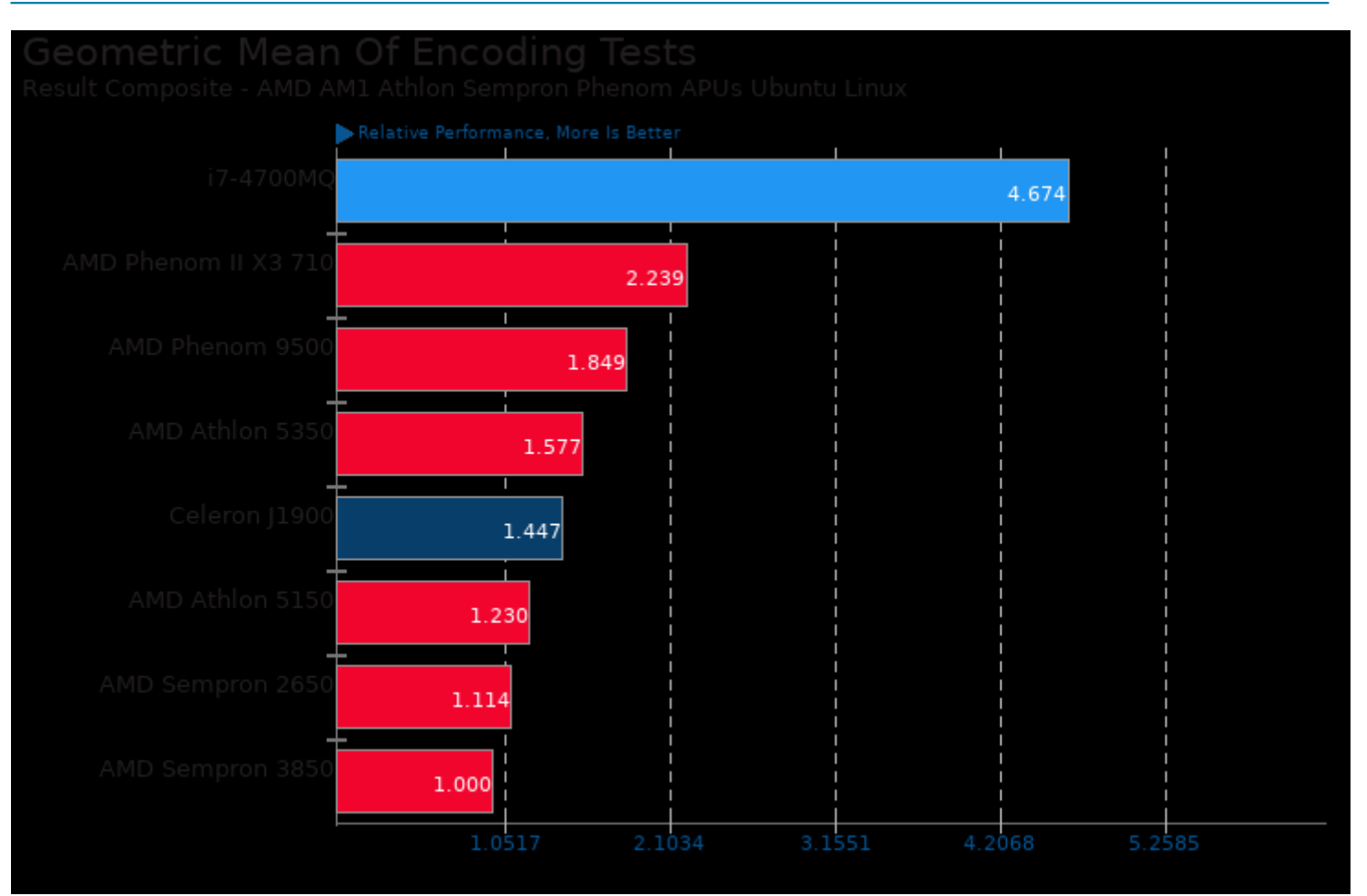

Geometric mean based upon tests: pts/encode-mp3, pts/encode-flac, pts/x264 and pts/vpxenc

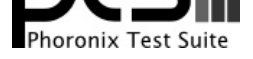

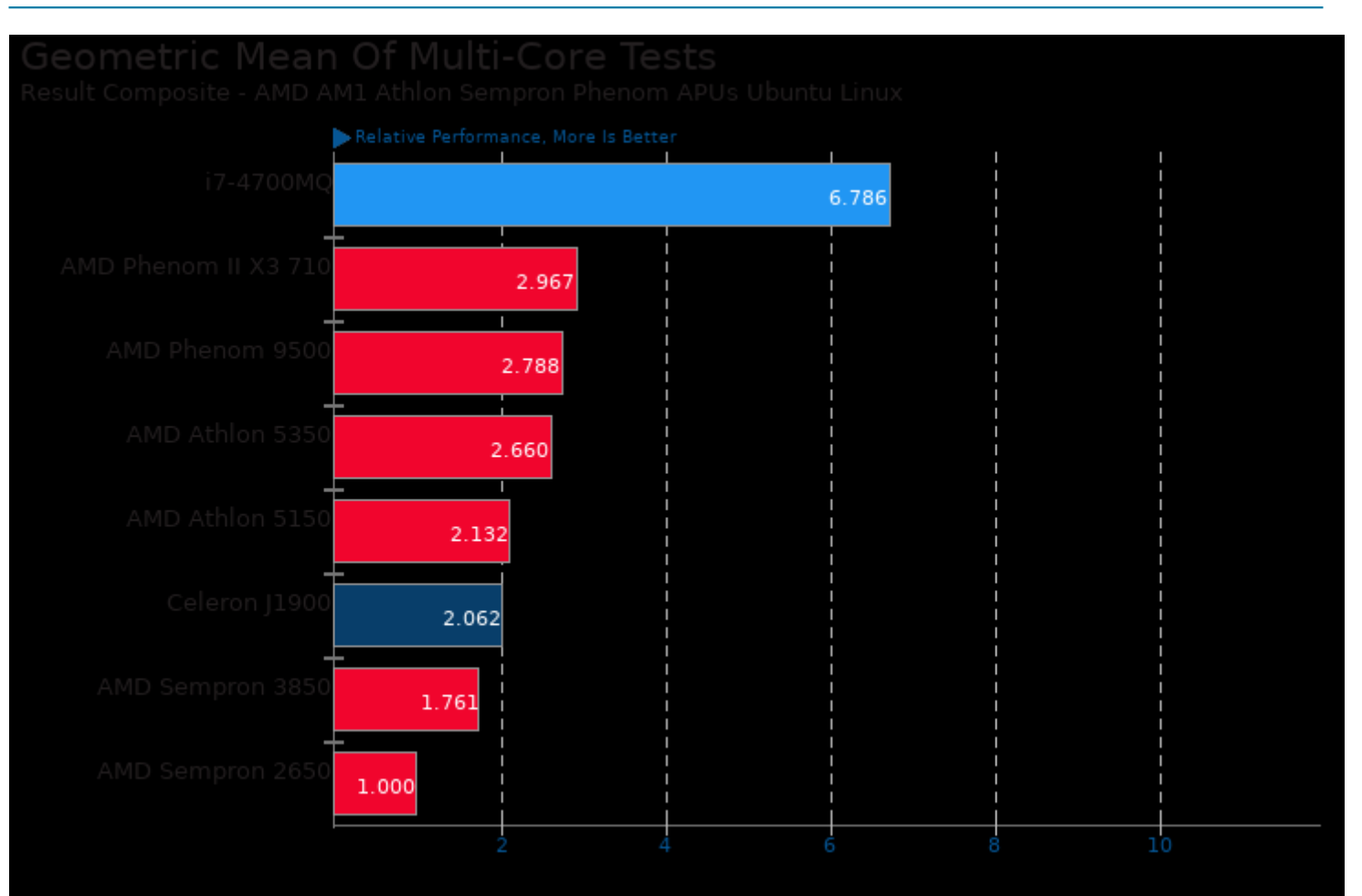

Geometric mean based upon tests: pts/c-ray, pts/x264, pts/vpxenc, pts/john-the-ripper, pts/smallpt, pts/lammps, pts/build-apache, pts/build-imagemagick and pts/ttsiod-renderer

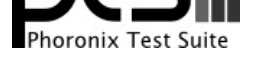

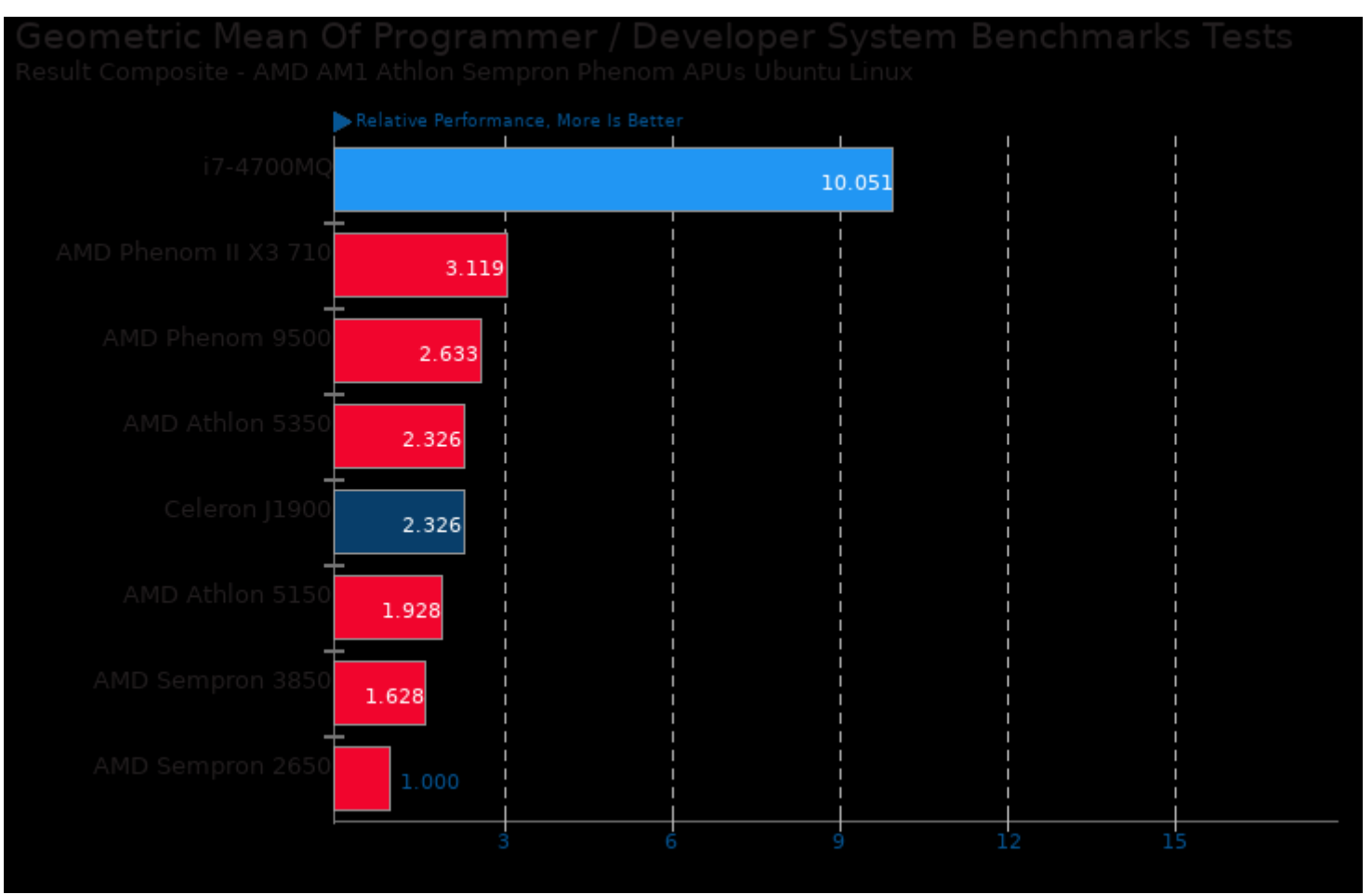

Geometric mean based upon tests: pts/build-apache and pts/build-imagemagick

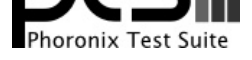

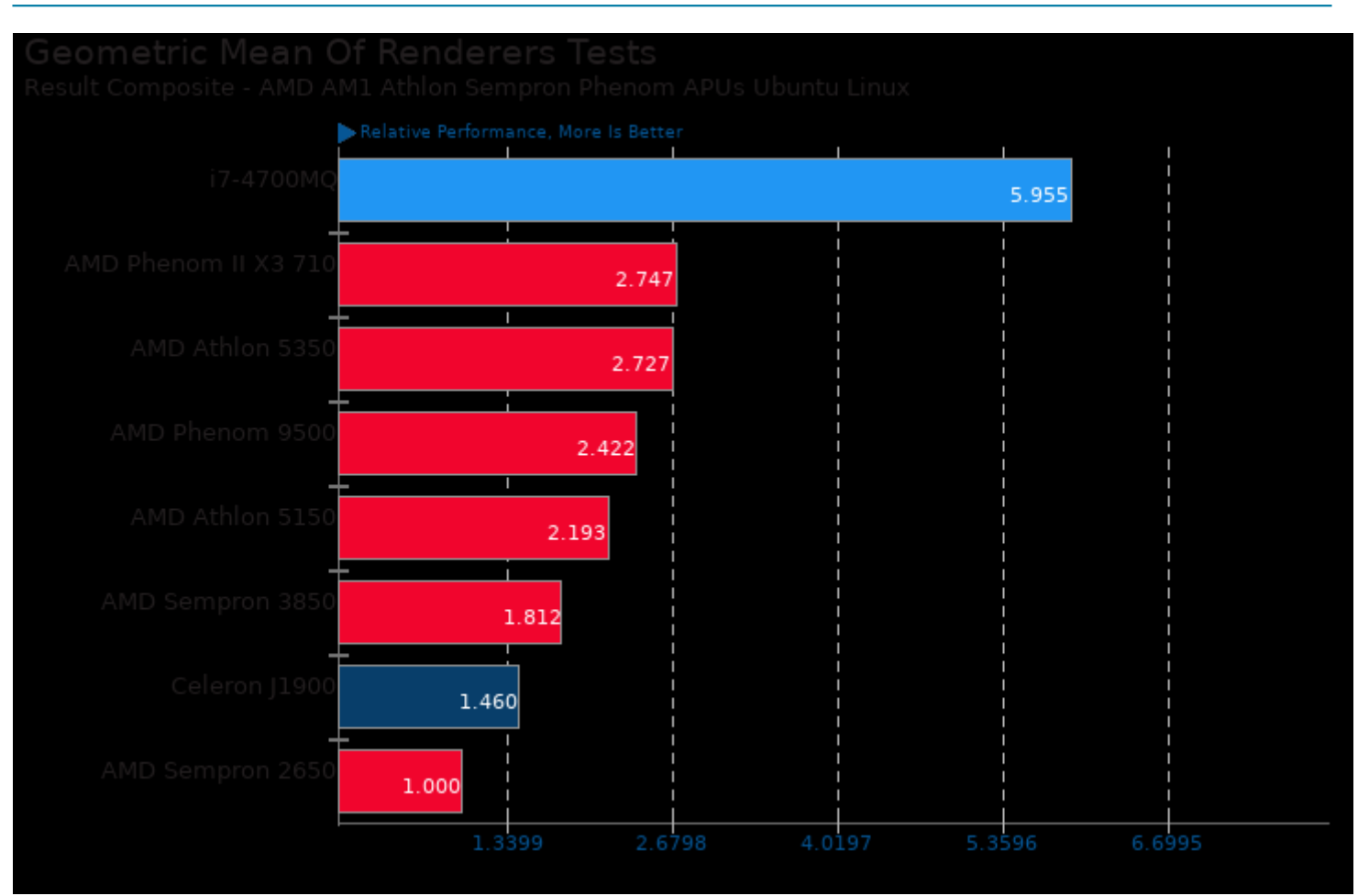

Geometric mean based upon tests: pts/c-ray, pts/smallpt and pts/ttsiod-renderer

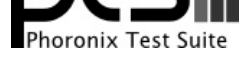

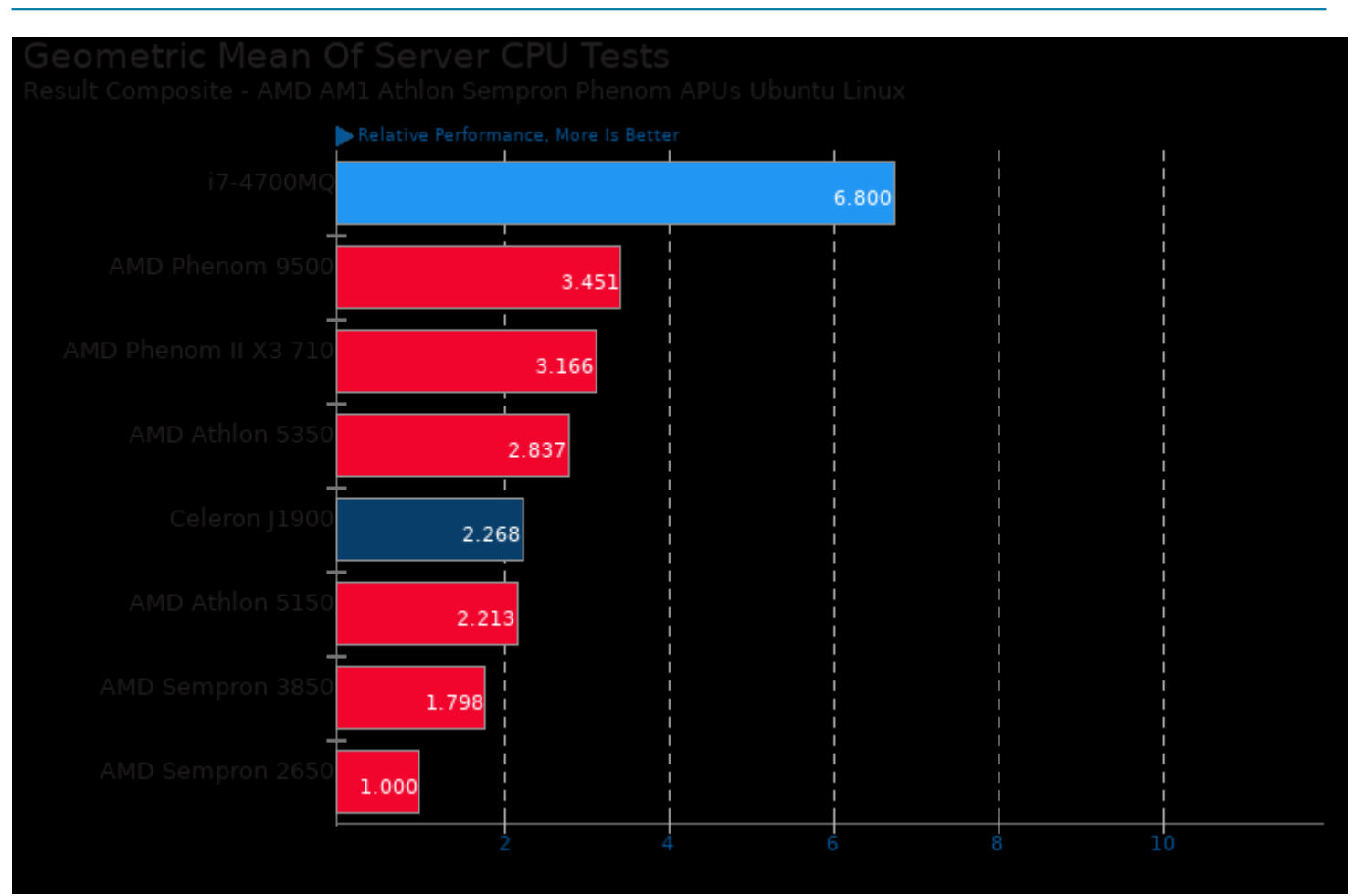

Geometric mean based upon tests: pts/john-the-ripper, pts/x264, pts/c-ray and pts/openssl

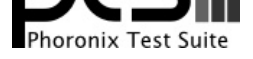

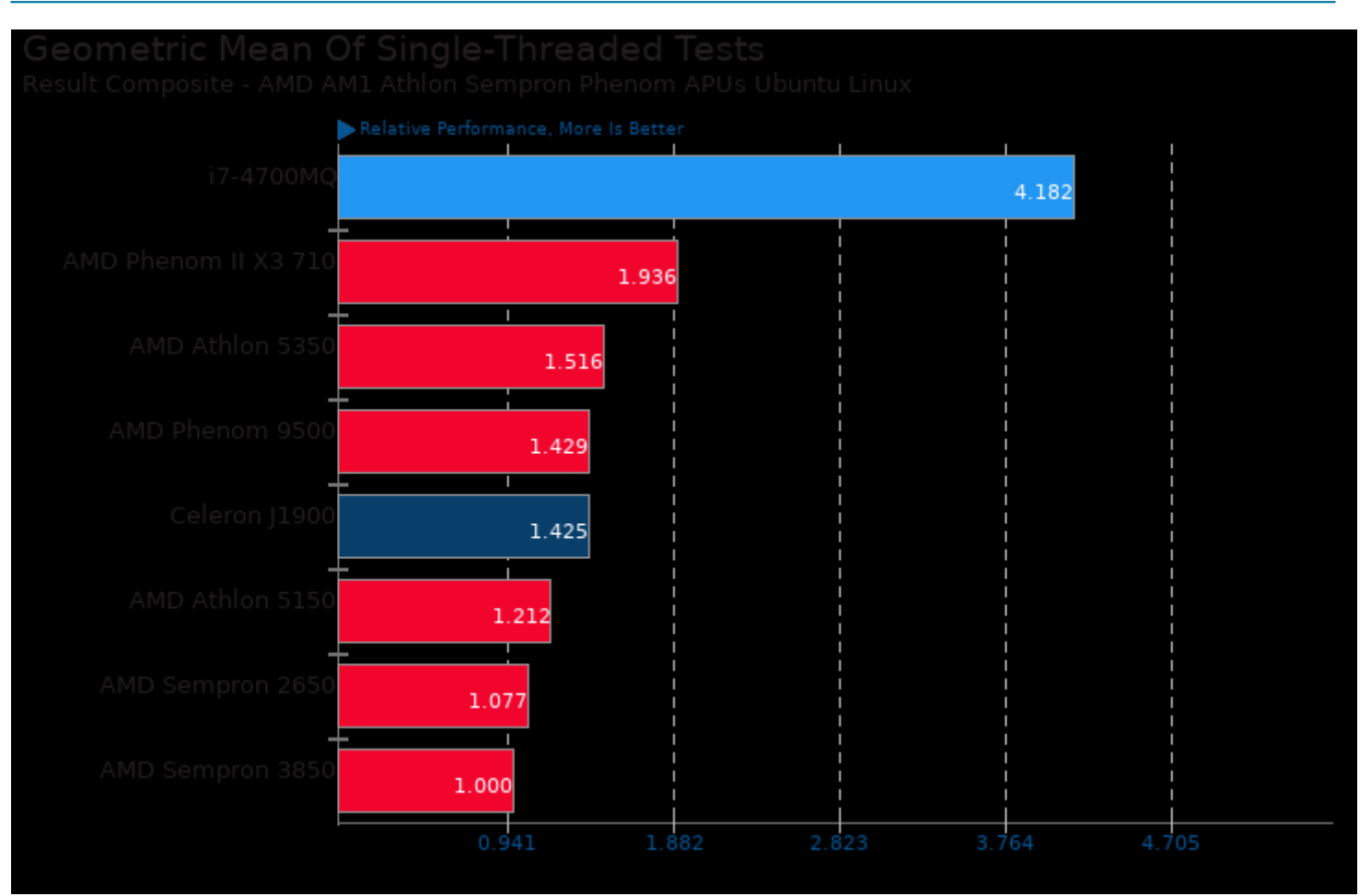

Geometric mean based upon tests: pts/scimark2, pts/encode-flac, pts/encode-mp3 and pts/hint

This file was automatically generated via the Phoronix Test Suite benchmarking software on Friday, 8 November 2024 20:48.